Періодичність: проміжна

Додаток 1 до Національного положення (стандарту)<br>бухгалтерського обліку в державному секторі 101 «Подання<br>фінансової звітності»

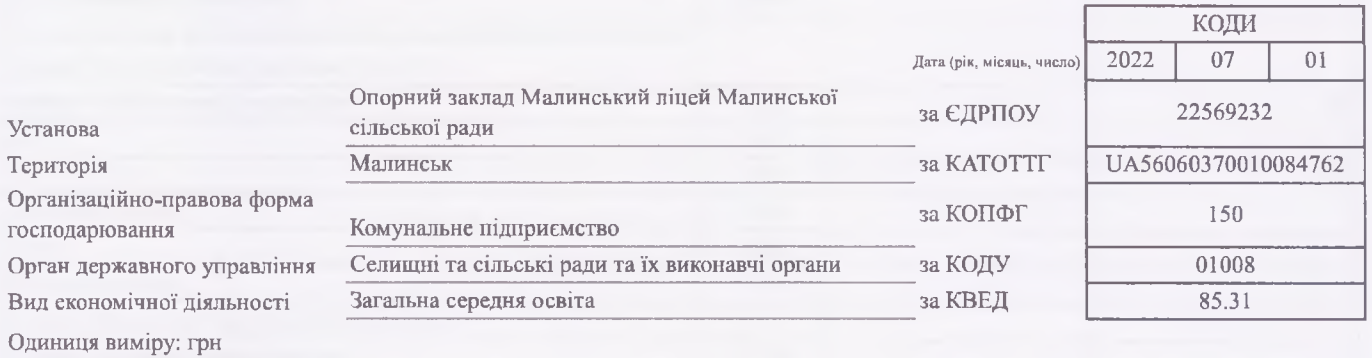

# **БАЛАНС**

## на 01 липня 2022 року

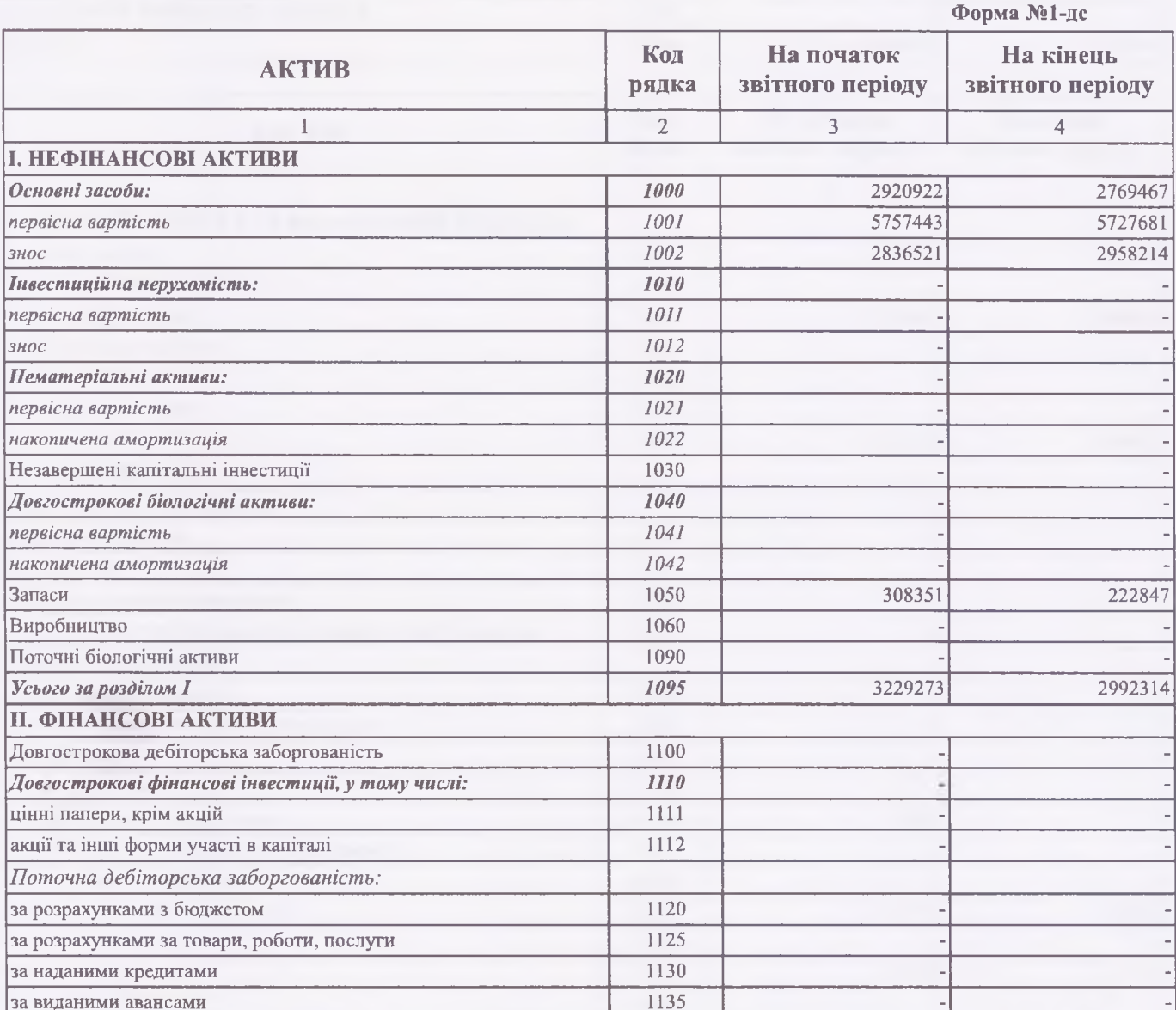

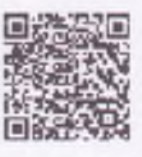

 $.22, 10:59$ 

https://ezvit.treasury.gov.ua/barsapp/FastReport.Export.axd?ID=fref2cf9&displayinline=True

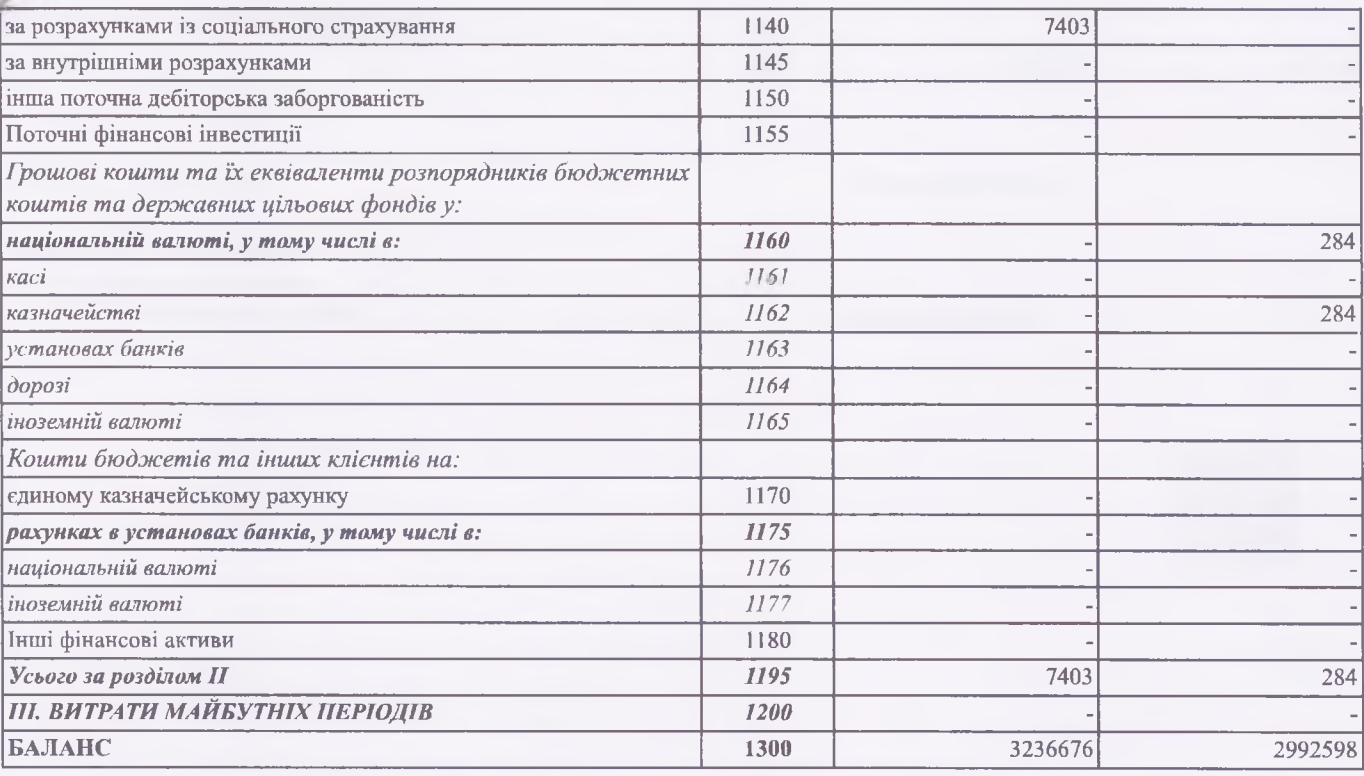

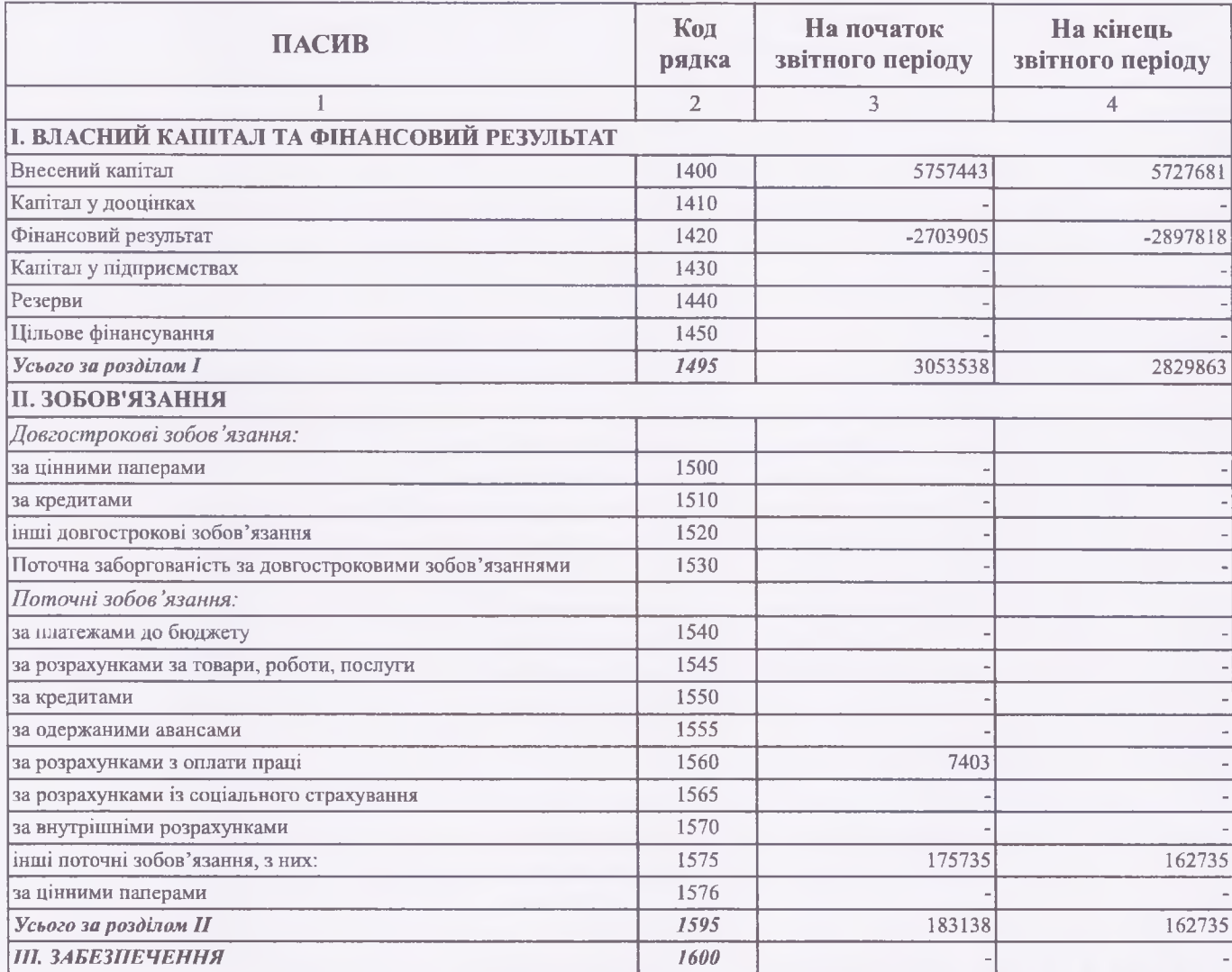

 $R^2$  F. Shifte  $R^2$ 

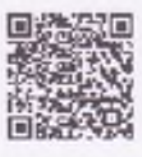

https://ezvit.treasury.gov.ua/barsapp/FastReport.Export.axd?ID=fref2cf9&displayinline=True

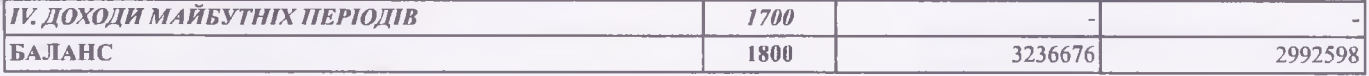

Керівник (посадова особа)

Наталія МИРОНЕЦЬ

Головний бухгалтер (спеціаліст, на якого покладено виконання обов'язків бухгалтерської служби)

Пюдмила ТКАЧУК

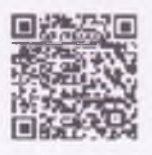

 $\frac{1}{\sqrt{2}}\int_{0}^{\infty}\int_{0}^{\infty}\frac{1}{\sqrt{2}}\int_{0}^{\infty}\frac{1}{\sqrt{2}}\int_{0}^{\infty}\frac{1}{\sqrt{2}}\int_{0}^{\infty}\frac{1}{\sqrt{2}}\int_{0}^{\infty}\frac{1}{\sqrt{2}}\int_{0}^{\infty}\frac{1}{\sqrt{2}}\int_{0}^{\infty}\frac{1}{\sqrt{2}}\int_{0}^{\infty}\frac{1}{\sqrt{2}}\int_{0}^{\infty}\frac{1}{\sqrt{2}}\int_{0}^{\infty}\frac{1}{\sqrt{2}}\int_{0}^{\infty}\frac$ 

https://ezvit.treasury.gov.ua/barsapp/FastReport.Export.axd?ID=frfda4ab&displayinline=True

Додаток 2 до Національного положення (стандарту)<br>бухгалтерського обліку в державному секторі 101 «Подання<br>фінансової звітності»

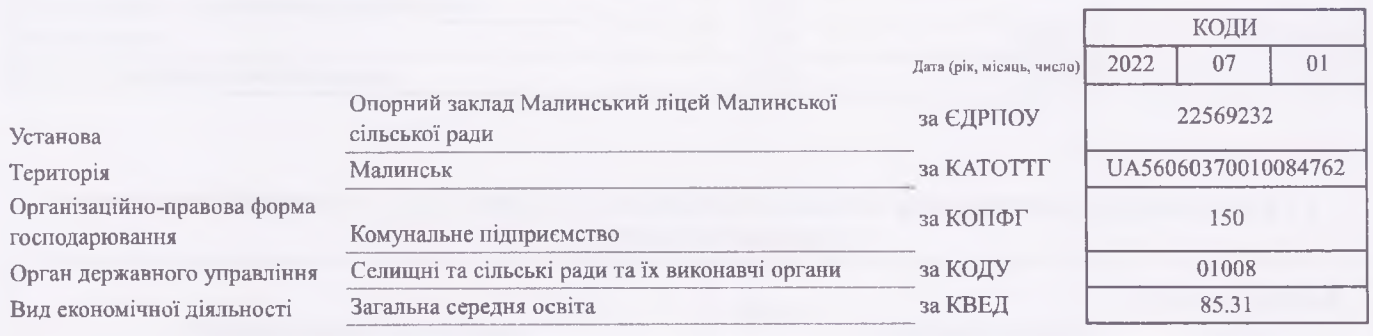

Одиниця виміру: грн Періодичність: проміжна

# **3BIT** ПРО ФІНАНСОВІ РЕЗУЛЬТАТИ

за перше півріччя 2022 року

Форма №2-де

# І. ФІНАНСОВИЙ РЕЗУЛЬТАТ ДІЯЛЬНОСТІ

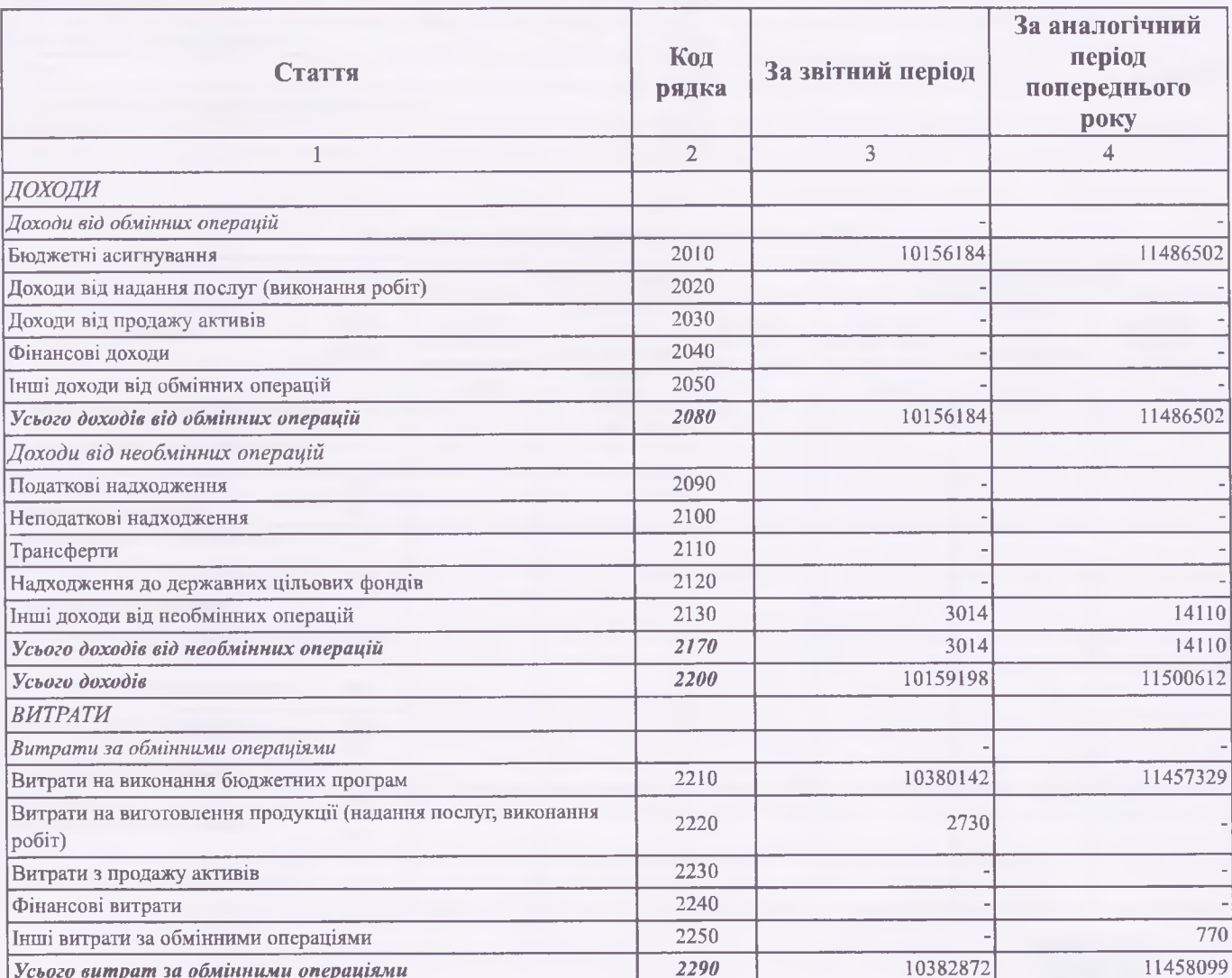

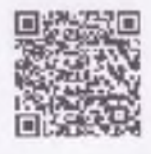

 $7.22, 11:02$ 

https://ezvit.treasury.gov.ua/barsapp/FastReport.Export.axd?ID=frfda4ab&displayinline=True

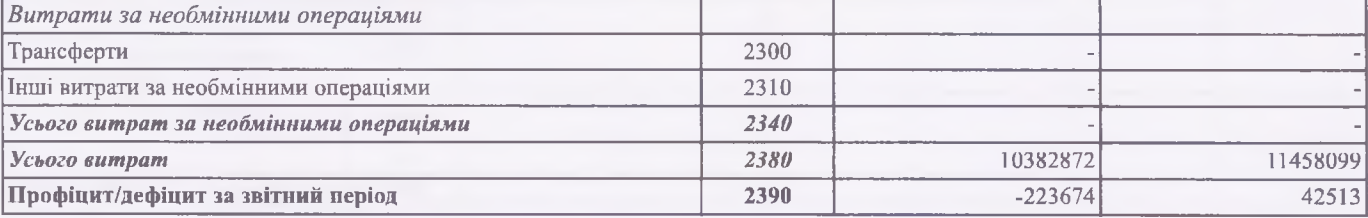

# **II. ВИДАТКИ БЮДЖЕТУ (КОШТОРИСУ) ЗА ФУНКЦІОНАЛЬНОЮ КЛАСИФІКАЦІЄЮ ВИДАТКІВ ТА** КРЕДИТУВАННЯ БЮДЖЕТУ

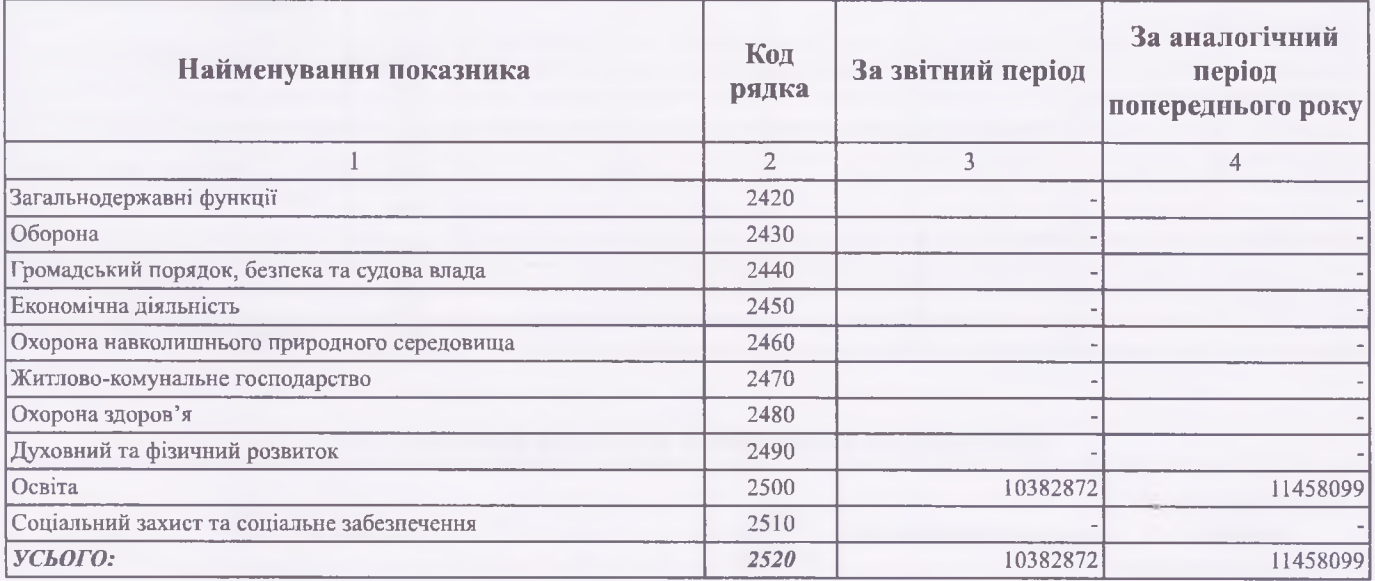

## **III. ВИКОНАННЯ БЮДЖЕТУ (КОШТОРИСУ)**

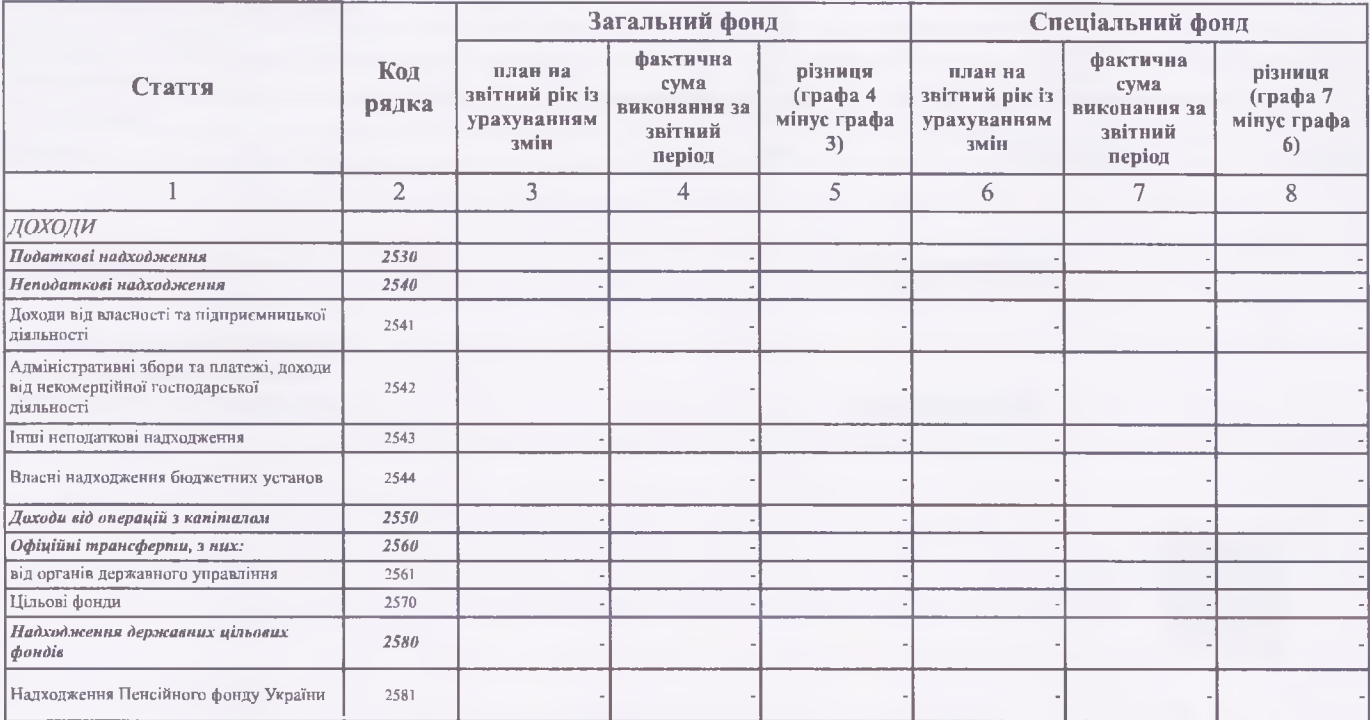

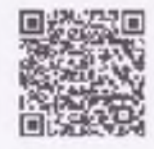

202205660034778278

cm, 293.

# https://ezvit.treasury.gov.ua/barsapp/FastReport.Export.axd?ID=frfda4ab&displayinline=True

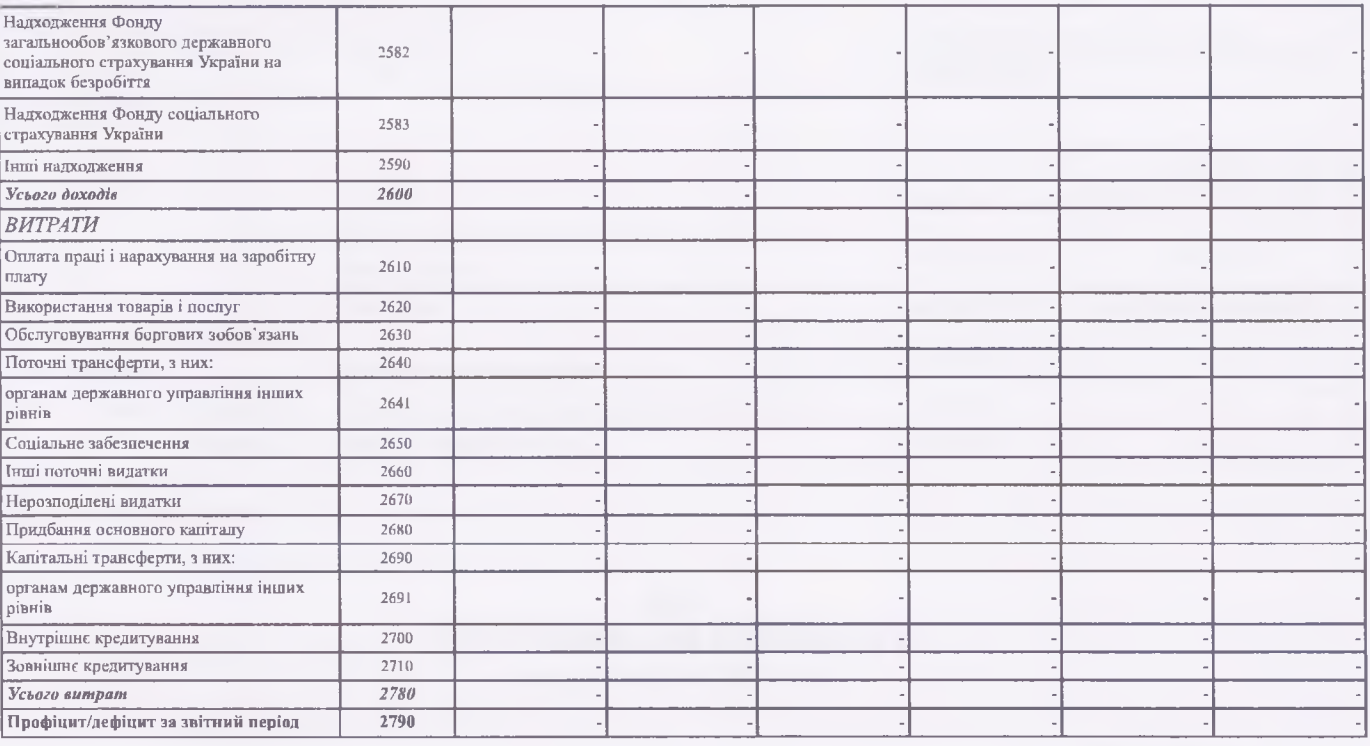

### **IV. ЕЛЕМЕНТИ ВИТРАТ ЗА ОБМІННИМИ ОПЕРАЦІЯМИ**

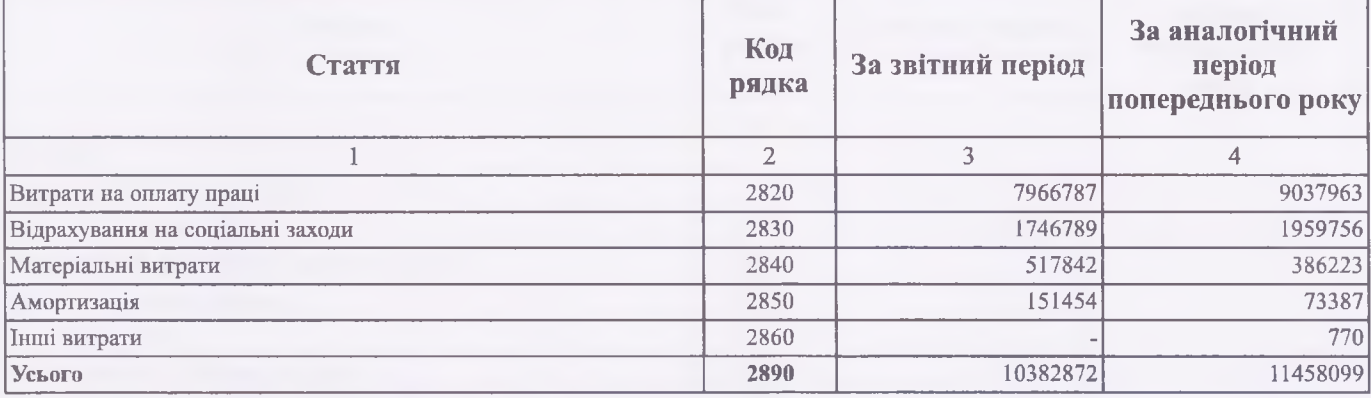

Керівник (посадова особа)

Наталія МИРОНЕЦЬ

Головний бухгалтер (спеціаліст, на якого покладено виконання обов'язків бухгалтерської служби)

Людмила ТКАЧУК

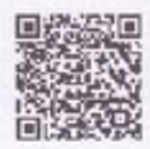

Додяток 20 до Порядку складання бюджетної заітності<br>розпорядниками та одержувачами бюджетних коштів, звітності<br>фондами загальнообов'язкового державного соціального і<br>пенсійного страхування (пункту 5 розділу II)

### Довідка

# про дебіторську та кредиторську заборгованість за операціями, які не відображаються у формі № 7д, № 7м «Звіт про заборгованість за бюджетними

# коштами»

на 01 липня 2022 року

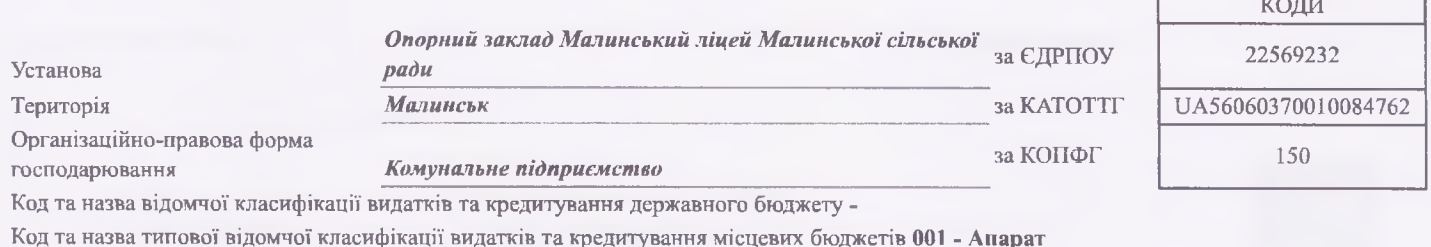

(секретаріат) місцевої ради

Періодичність: квартальна (проміжна)

Одиниця виміру: грн. коп.

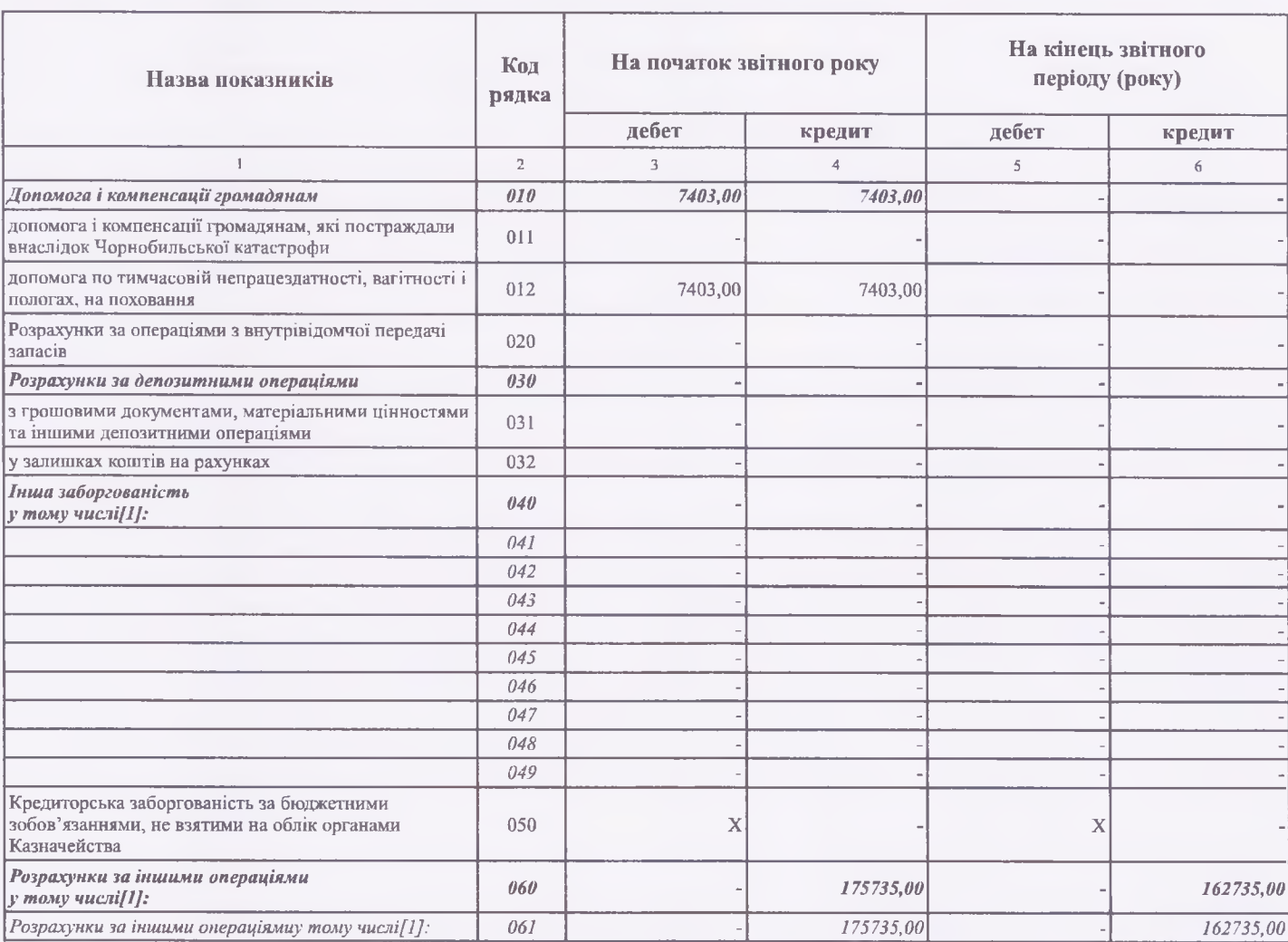

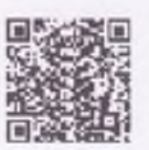

 $1.22, 11:56$ 

https://ezvit.treasury.gov.ua/barsapp/FastReport.Export.axd?ID=frd79d89&displayinline=True

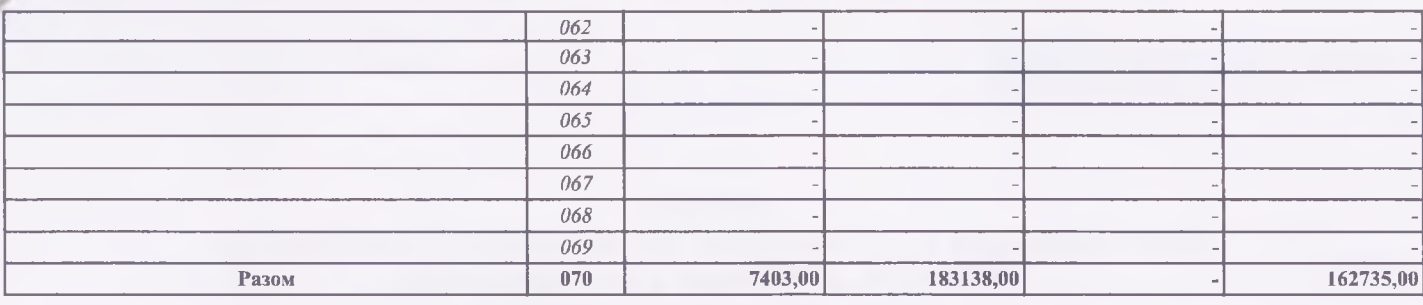

Керівник

Наталія МИРОНЕЦЬ

Головний бухгалтер

Людмила ТКАЧУК

" 11 " липня 2022р.

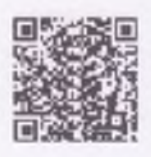

# ПОЯСНЮВАЛЬНА ЗАПИСКА

### за перше півріччя 2022 року

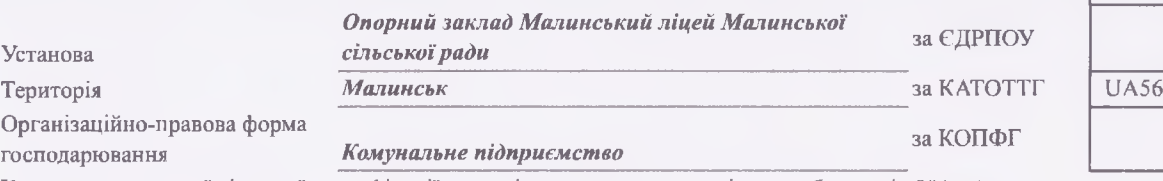

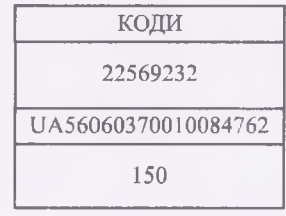

Код та назва типової відомчої класифікації видатків та кредитування місцевих бюджетів 001 - Апарат

## (секретаріат) місцевої ради

Періодичність: квартальна

(проміжна)

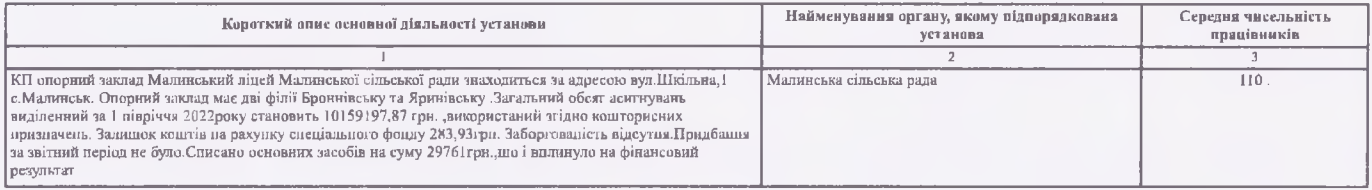

Керівник

**CONTRACTOR** 

### Наталія МИРОНЕЦЬ

Головний бухгалтер (керівник ССП)

Людмила ТКАЧУК

" 11 " липня 2022р.

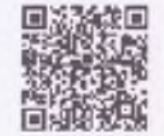

#### https://ezvit.treasury.gov.ua/barsapp/FastReport.Export.axd?ID=fr32e5b9&displayinline=True

Додаток 1 до Порядку складання бюджетної звітності розпорядниками та одержувачами бюджетних коштів, звітності фондами загальнообов'язкового державного соціального і пенсійного страхування (пункт 1 розділу II)

КОДИ

Звіт

# про надходження та використання коштів загального фонду (форма N 2м)

за перше півріччя 2022 року

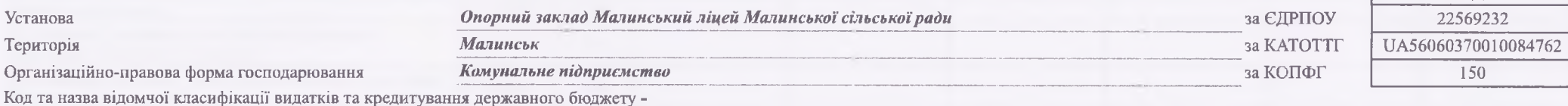

Код та назва програмної класифікації видатків та кредитування державного бюджету -

Код та назва типової відомчої класифікації видатків та кредитування місцевих бюджетів 001 - Апарат (секретаріат) місцевої ради

Код та назва програмної класифікації видатків та кредитування місцевих бюджетів (код та назва Типової програмної класифікації видатків та кредитування

місцевих бюджетів) 0111021 - Надання загальної середньої освіти закладами загальної середньої освіти

Періодичність: квартальна (проміжна)

Одиниця виміру: грн. коп.

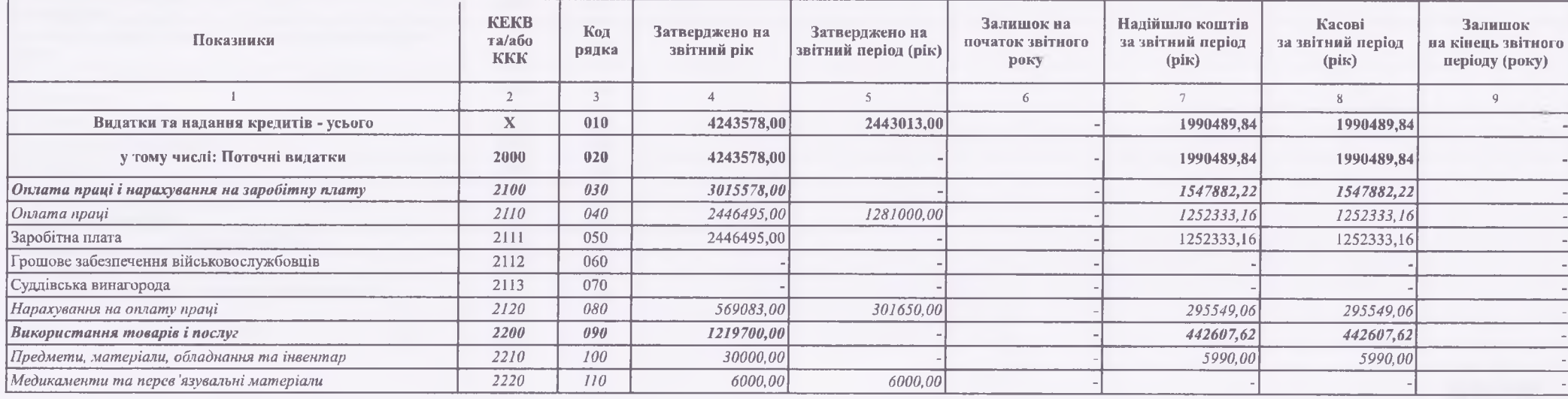

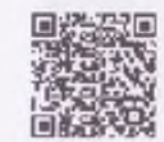

202200000034340182

https://ezvit.treasury.gov.ua/barsapp/FastReport.Export.axd?ID=fr32e5b9&displayinline=True

## https://ezvit.treasury.gov.ua/barsapp/FastReport.Export.axd?ID=fr32e5b9&displayinline=True

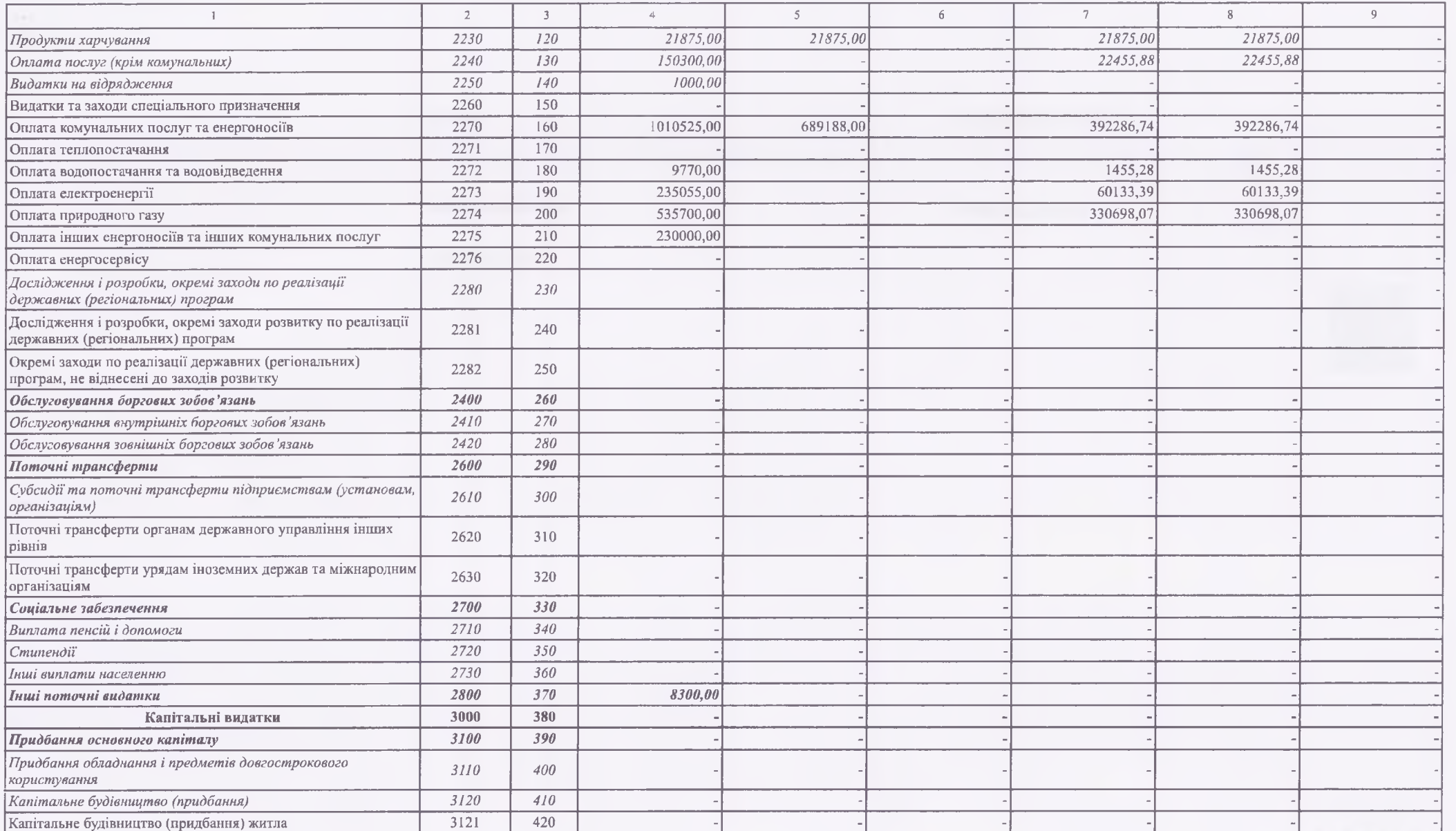

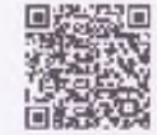

 $202200000034340182$ 

. .

https://ezvit.treasury.gov.ua/barsapp/FastReport.Export.axd?ID=fr32e5b9&displayinline=True

#### https://ezvit.treasury.gov.ua/barsapp/FastReport.Export.axd?ID=fr32e5b9&displayinline=True

Наталія МИРОНЕЦЬ

Людмила ТКАЧУК

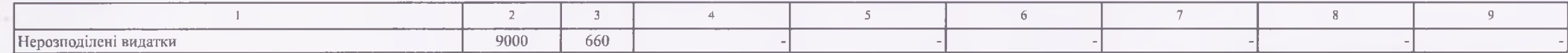

 $^{-1}$ Заповнюється розпорядниками бюджетних конгів.

Керівник

Головний бухгалтер

" 08 " липня 2022р.

202200000034340182

**COLLEGE** 

Додаток 1 до Порядку складання бюджетної звітності розпорядниками та одержувачами бюджетних коштів, звітності фондами загальнообов'язкового державного соціального і пенсійного страхування (пункт 1 розділу II)

КОДИ

Звіт

# про надходження та використання коштів загального фонду (форма N 2м)

за перше півріччя 2022 року

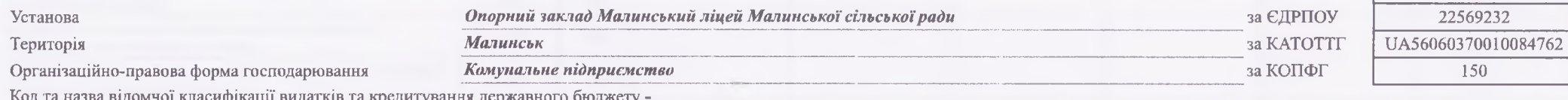

Код та назва програмної класифікації видатків та кредитування державного бюджету -

Код та назва типової відомчої класифікації видатків та кредитування місцевих бюджетів 001 - Апарат (секретаріат) місцевої ради

Код та назва програмної класифікації видатків та кредитування місцевих бюджетів (код та назва Типової програмної класифікації видатків та кредитування

місцевих бюджетів) 0111031 - Надання загальної середньої освіти закладами загальної середньої освіти

Періодичність: квартальна (проміжна)

Одиниця виміру: грн. коп.

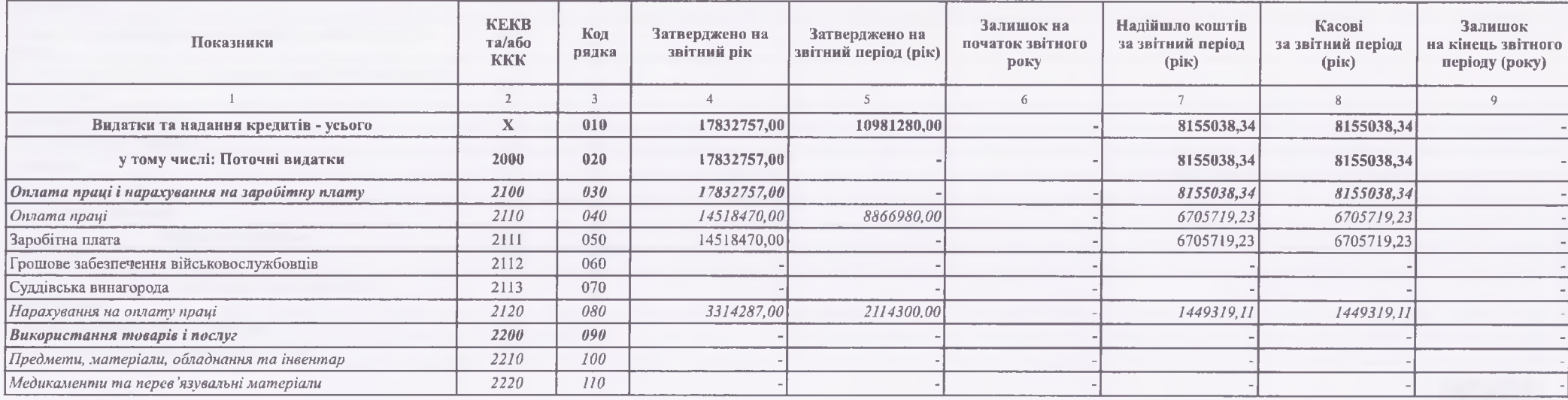

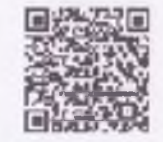

202200000034418624

. .

#### https://ezvit.treasury.gov.ua/barsapp/FastReport.Export.axd?ID=fr1cb42f&displayinline=True

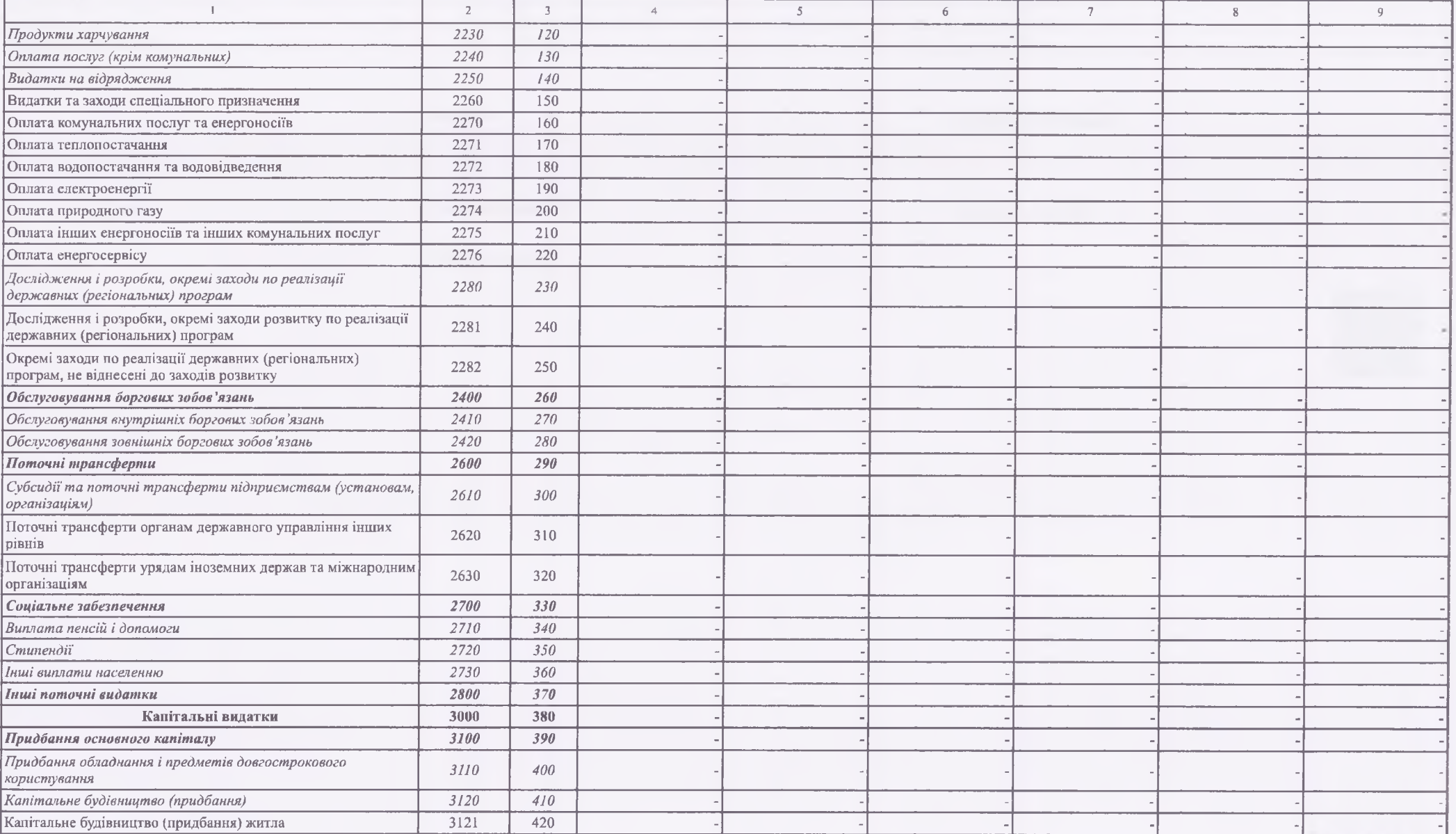

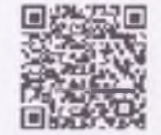

202200000034418624

of the co-

# https://ezvit.treasury.gov.ua/barsapp/FastReport.Export.axd?ID=fr1cb42f&displayinline=True

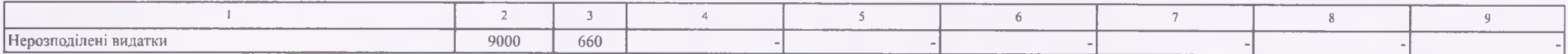

1 Заповиюється розпорядниками бюджетних коштів.

Керівник

Наталія МИРОНЕЦЬ

Пюдмила ТКАЧУК

Головний бухгалтер

" 08 " липня 2022р.

 $202200000034418624$ 

-

https://ezvit.treasury.gov.ua/barsapp/FastReport.Export.axd?ID=fr1cb42f&displayinline=True

Додаток 1 до Порядку складання бюджетної звітності розпорядниками та одержувачами бюджетних коштів, звітності фондами загадьнообов'язкового державного соціального і пенсійного страхування (пункт 1 розділу II)

**КОДИ** 

Звіт

# про надходження та використання коштів загального фонду (форма  $N 2M$ )

за перше півріччя 2022 року

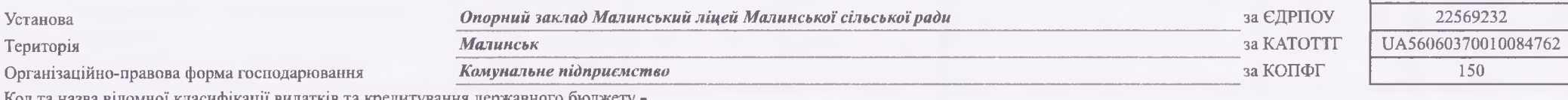

Код та назва програмної класифікації видатків та кредитування державного бюджету -

Код та назва типової відомчої класифікації видатків та кредитування місцевих бюджетів 001 - Апарат (секретаріат) місцевої ради

Код та назва програмної класифікації видатків та кредитування місцевих бюджетів (код та назва Типової програмної класифікації видатків та кредитування місцевих бюджетів) 0111200 - Надання освіти за рахунок субвенції з державного бюджету місцевим бюджетам на надання державної підтримки особам з особливими освітніми потребами

Періодичність: квартальна (проміжна)

Одиниця виміру: грн. коп.

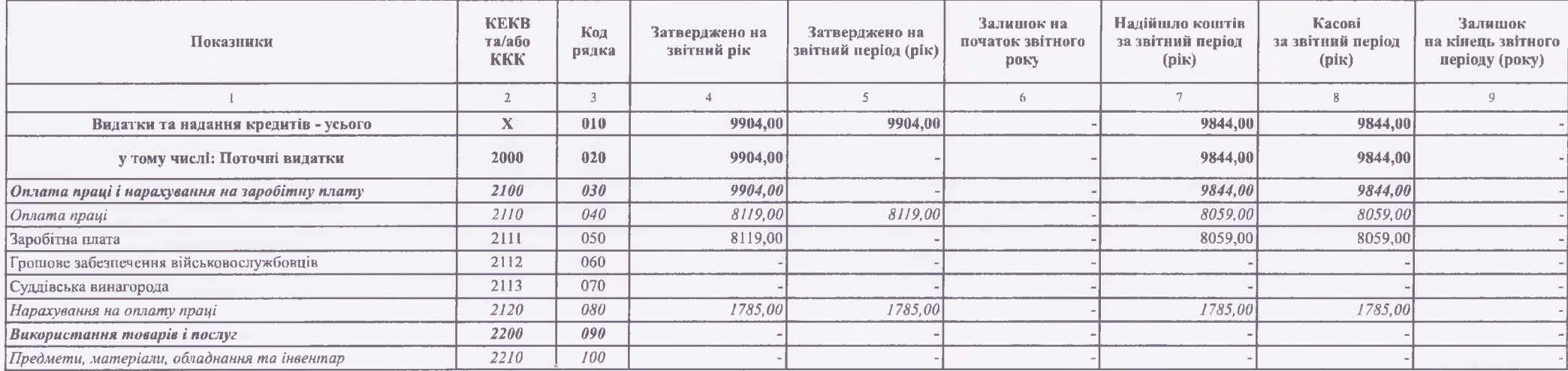

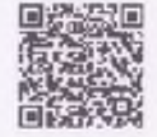

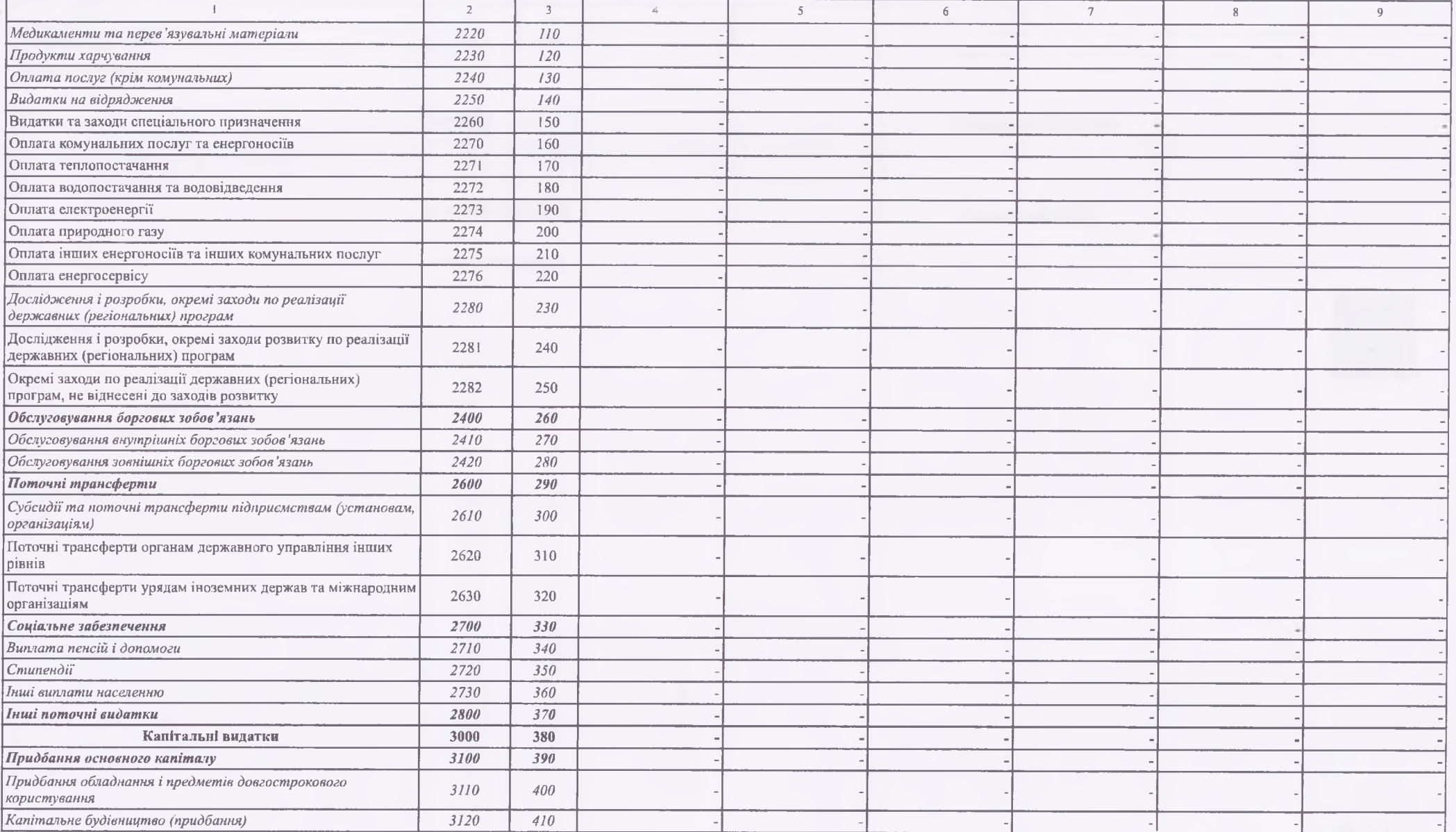

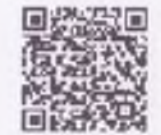

202200000034419478

https://ezvit.treasury.gov.ua/barsapp/FastReport.Export.axd?ID=fr38f053&displayinline=True

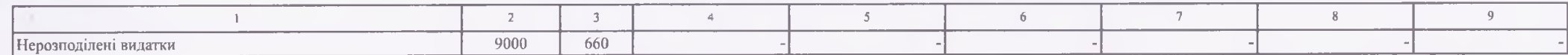

1 Заповнюється розпорядинками бюджетних коштів.

Керівник

Наталія МИРОНЕЦЬ

Людмила ТКАЧУК

Головний бухгалтер

" 08 " липня 2022р.

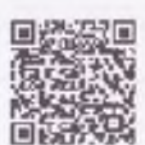

202200000034419478

#### https://ezvit.treasury.gov.ua/barsapp/FastReport.Export.axd?ID=frfab2ae&displayinline=True

Дедаток 1 до Порядку складання бюджетної звітності розпорядниками та одержувачами бюджетних коштів, звітності фондами загальнообов'язкового державного соціального і пенсійного страхування (пункт 1 розділу II)

КОЛИ

Звіт про надходження та використання коштів загального фонду (форма N 2м)

за перше півріччя 2022 року

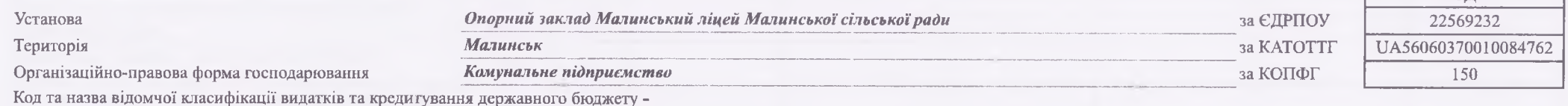

Код та назва програмної класифікації видатків та кредитування державного бюджету -

Код та назва типової відомчої класифікації видатків та кредитування місцевих бюджетів 001 - Апарат (секретаріат) місцевої ради

Код та назва програмної класифікації видатків та кредитування місцевих бюджетів (код та назва Типової програмної класифікації видатків та кредитування місцевих бюджетів) 0111210 - Надання освіти за рахунок залишку коштів за субвенцією з державного бюджету місцевим бюджетам на надання державної підтримки особам з особливими освітніми потребами

Періодичність: квартальна (проміжна)

Одиниця виміру: грн. коп.

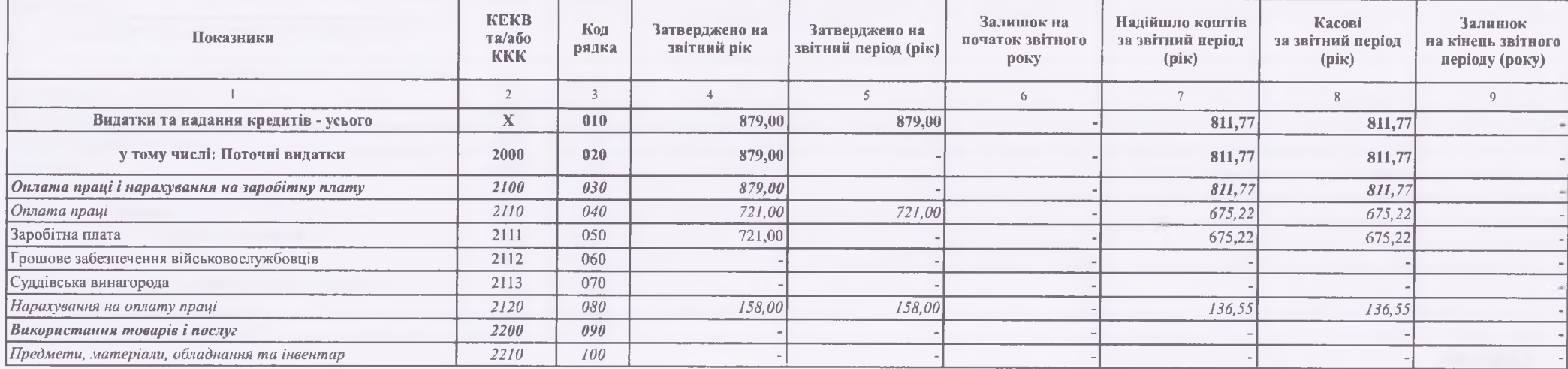

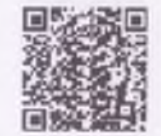

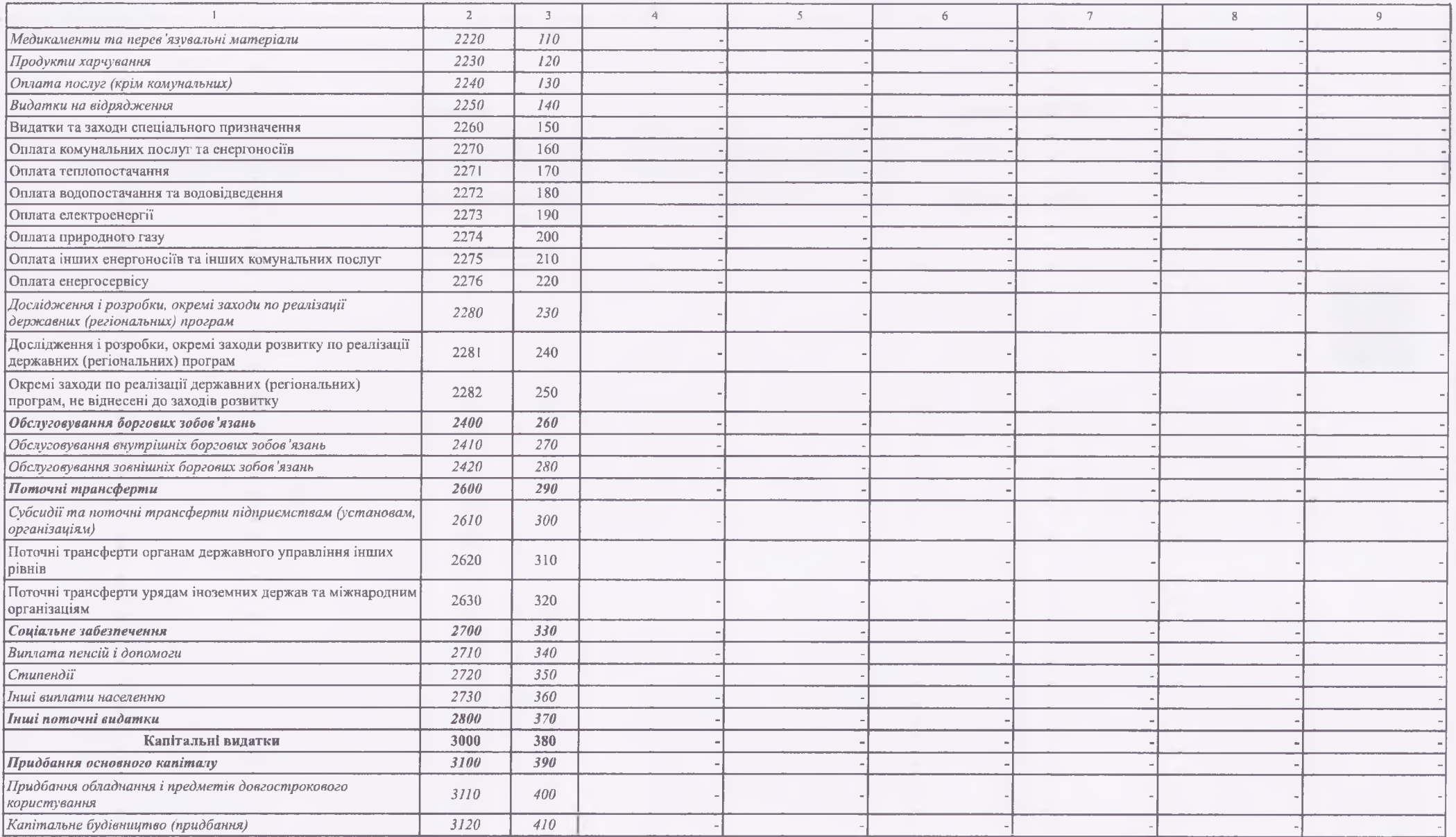

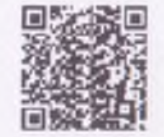

202200000034419640

**STATISTICS** 

### https://ezvit.treasury.gov.ua/barsapp/FastReport.Export.axd?ID=frfab2ae&displayinline=True

×

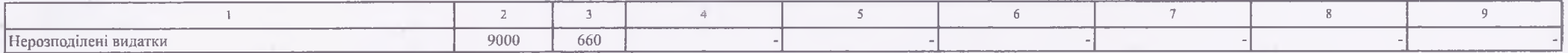

Валовнюється розпорядниками бюджетних контів.

Керівник

Наталія МИРОНЕЦЬ

Головний бухгалтер

Людмила ТКАЧУК

" 08 " липня 2022р.

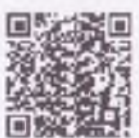

202200000034419640

#### https://ezvit.treasury.gov.ua/barsapp/FastReport.Export.axd?ID=fr88c506&displayinline=True

Додаток 1 до Порядку складания бюджетної звітності розпорядниками та одержувачами бюджетних коштів, звітності фондами загальнообов'язкового державного социального і пенсійного страхування (пункт 1 розділу II)

КОДИ

Звіт

# про надходження та використання коштів загального фонду  $(\phi$ орма N 2м)

за перше півріччя 2022 року

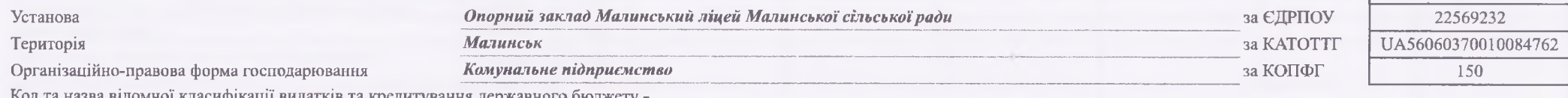

Код та назва програмної класифікації видатків та кредитування державного бюджету -

Код та назва типової відомчої класифікації видатків та кредитування місцевих бюджетів 001 - Апарат (секретаріат) місцевої ради

Код та назва програмної класифікації видатків та кредитування місцевих бюджетів (код та назва Типової програмної класифікації видатків та кредитування

місцевих бюджетів) 0111181 - Співфінансування заходів, що реалізуються за рахунок субвенції з державного бюджету місцевим бюджетам на

забезпечення якісної, сучасної та доступної загальної середньої освіти "Нова українська школа"

Періодичність: квартальна (проміжна)

Одиниця виміру: грн. коп.

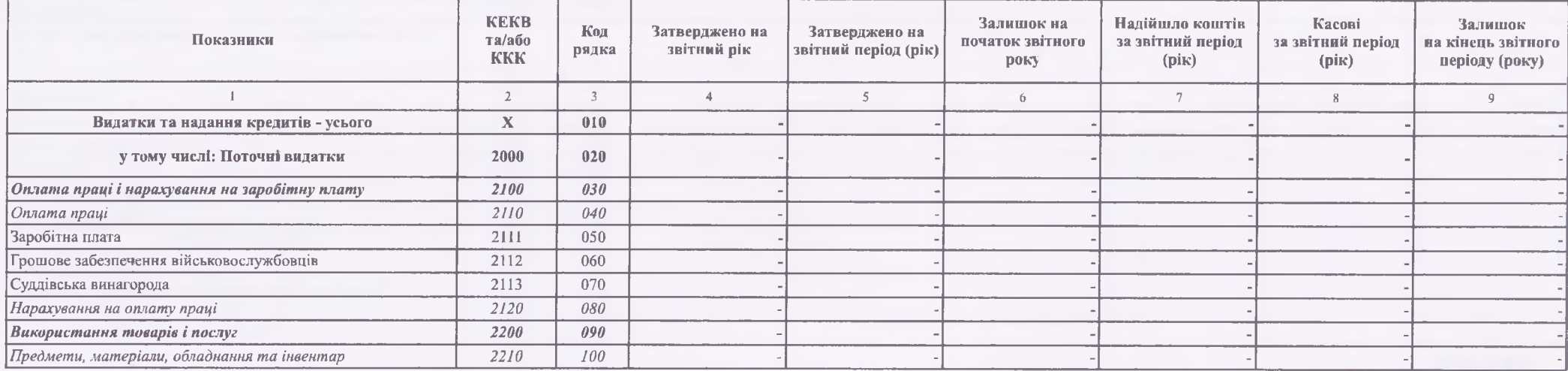

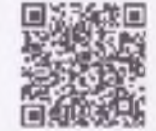

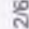

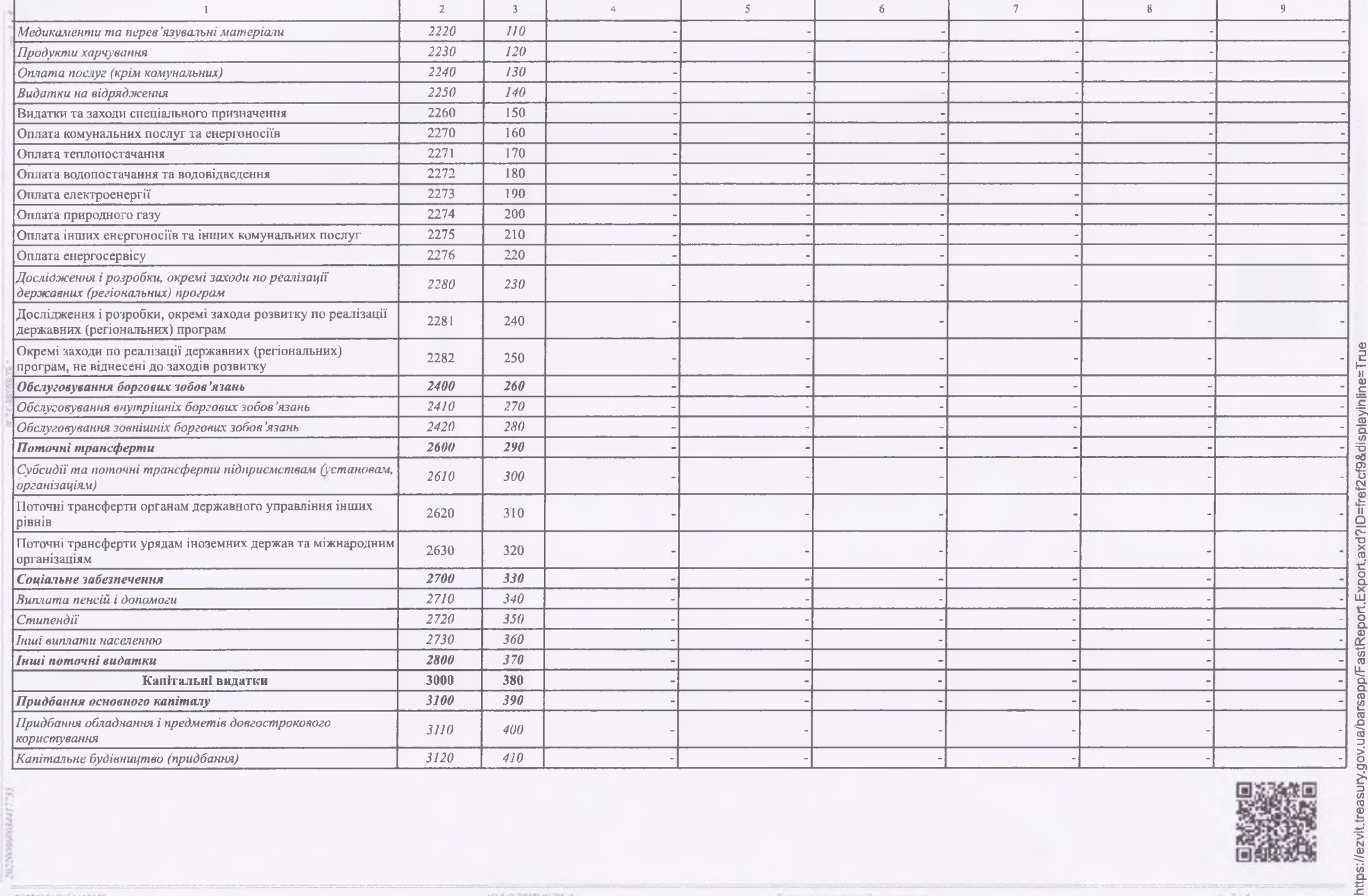

https://ezvit.treasury.gov.ua/barsapp/FastReport.Export.axd?ID=fref2cf9&display/inline=True

**THE REAL** 

https://ezvit.treasury.gov.ua/barsapp/FastReport.Export.axd?ID=fr88c506&displayinline=True

 $-.7.07.22, 11:07$ 

#### https://ezvit.treasury.gov.ua/barsapp/FastReport.Export.axd?ID=fr88c506&displayinline=True

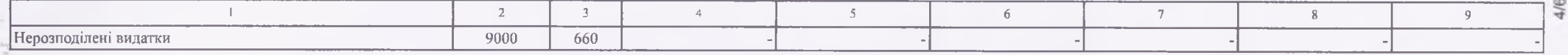

В Заповнюється розпорядниками бюджетних коштів.

Керівник

Головний бухгалтер

Наталія МИРОНЕЦЬ

Людмила ТКАЧУК

" 08 " липня 2022р.

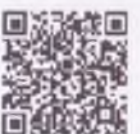

Додаток 2 до Порядку складання бюджетної звітності розпорядниками та одержувачами бюджетних коштів, звітності фондами загальнообов'язкового державного соціального і пенсійного страхування (пункт 1 розділу II)

**КОДИ** 

Звіт

# про надходження і використання коштів, отриманих як плата за послуги (форма  $N$  4-1м)

за перше півріччя 2022 року

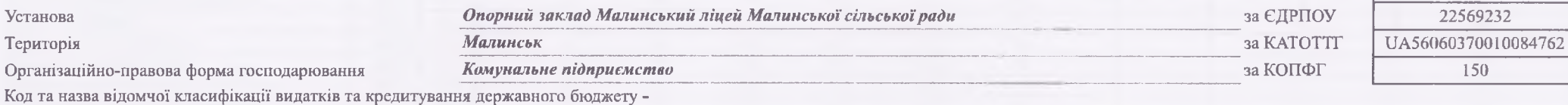

Код та назва програмної класифікації видатків та кредитування державного бюджету -

Код та назва типової відомчої класифікації видатків та кредитування місцевих бюджетів 001 - Апарат (секретаріат) місцевої ради

Код та назва програмної класифікації видатків та кредитування місцевих бюджетів (код та назва Типової програмної класифікації видатків та кредитування

місцевих бюджетів) 0111021 - Надання загальної середньої освіти закладами загальної середньої освіти

Періодичність: квартальна (проміжна)

Одиниця виміру: грн. коп.

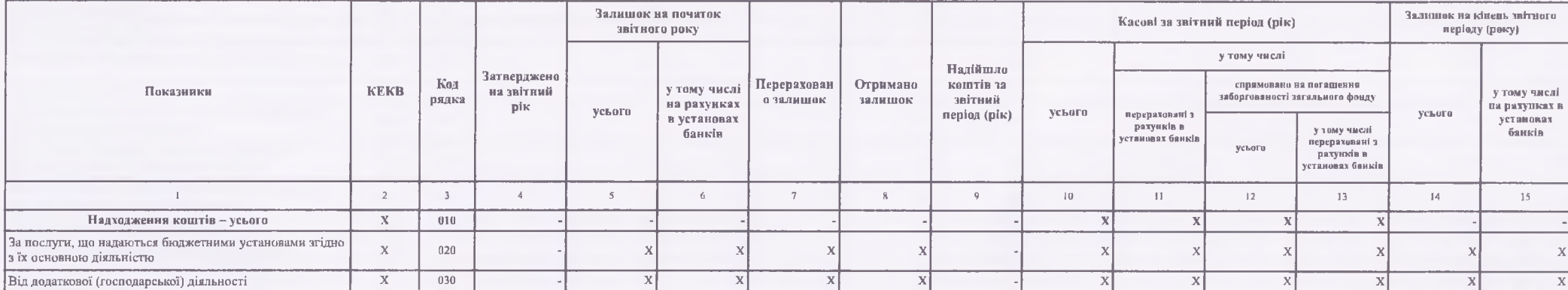

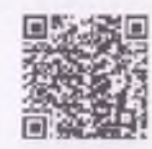

202200000034422466

 ${^{+}}C$ "  $\in$ -3B1THICTL "

### https://ezvit.treasury.gov.ua/barsapp/FastReport.Export.axd?ID=fr4f730b&displayinline=True

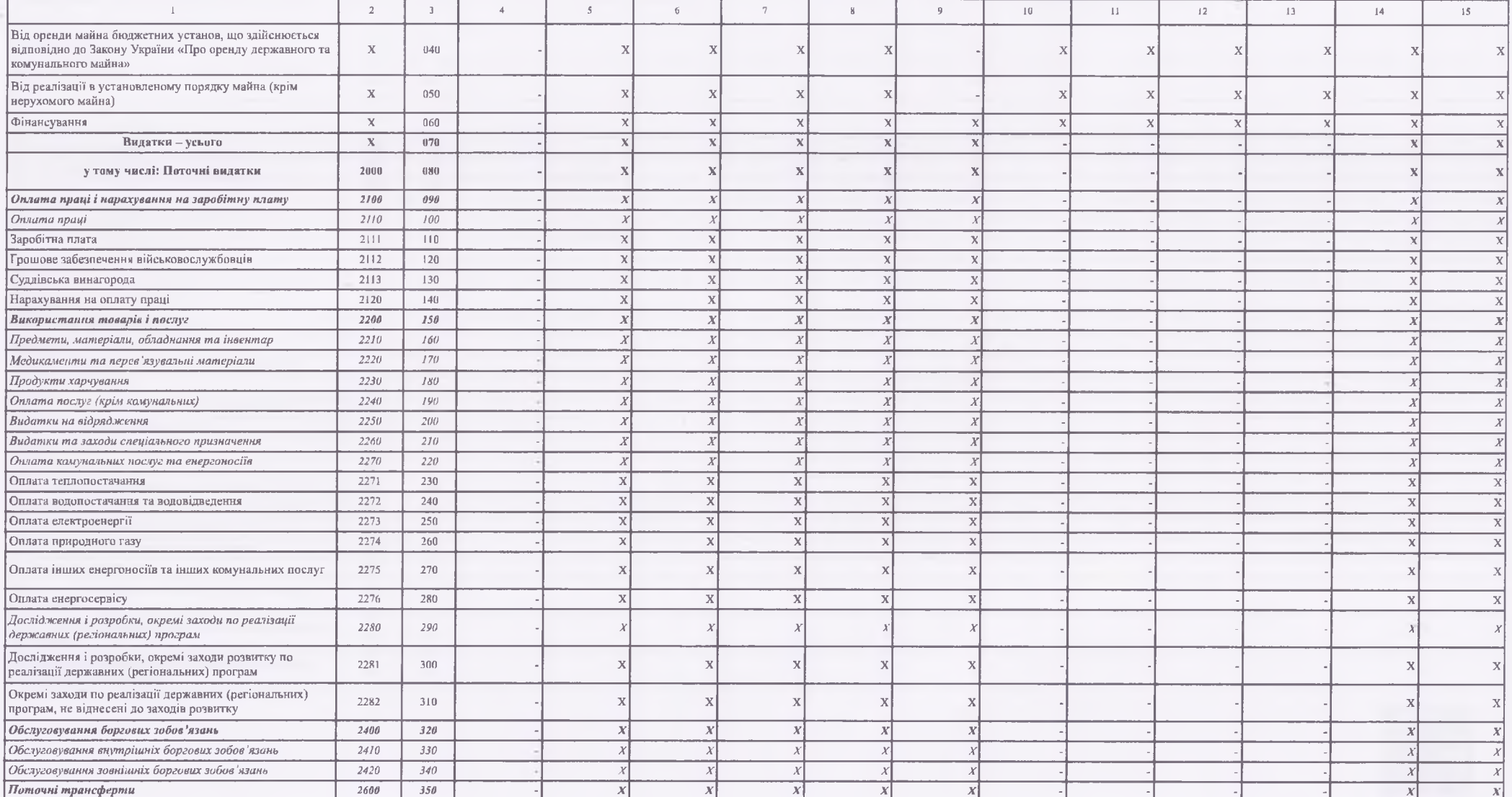

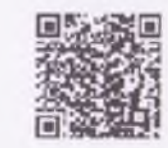

202200000034422466

 $10 - 244$ 

#### https://ezvit.treasury.gov.ua/barsapp/FastReport.Export.axd?ID=fr4f730b&displayinline=True

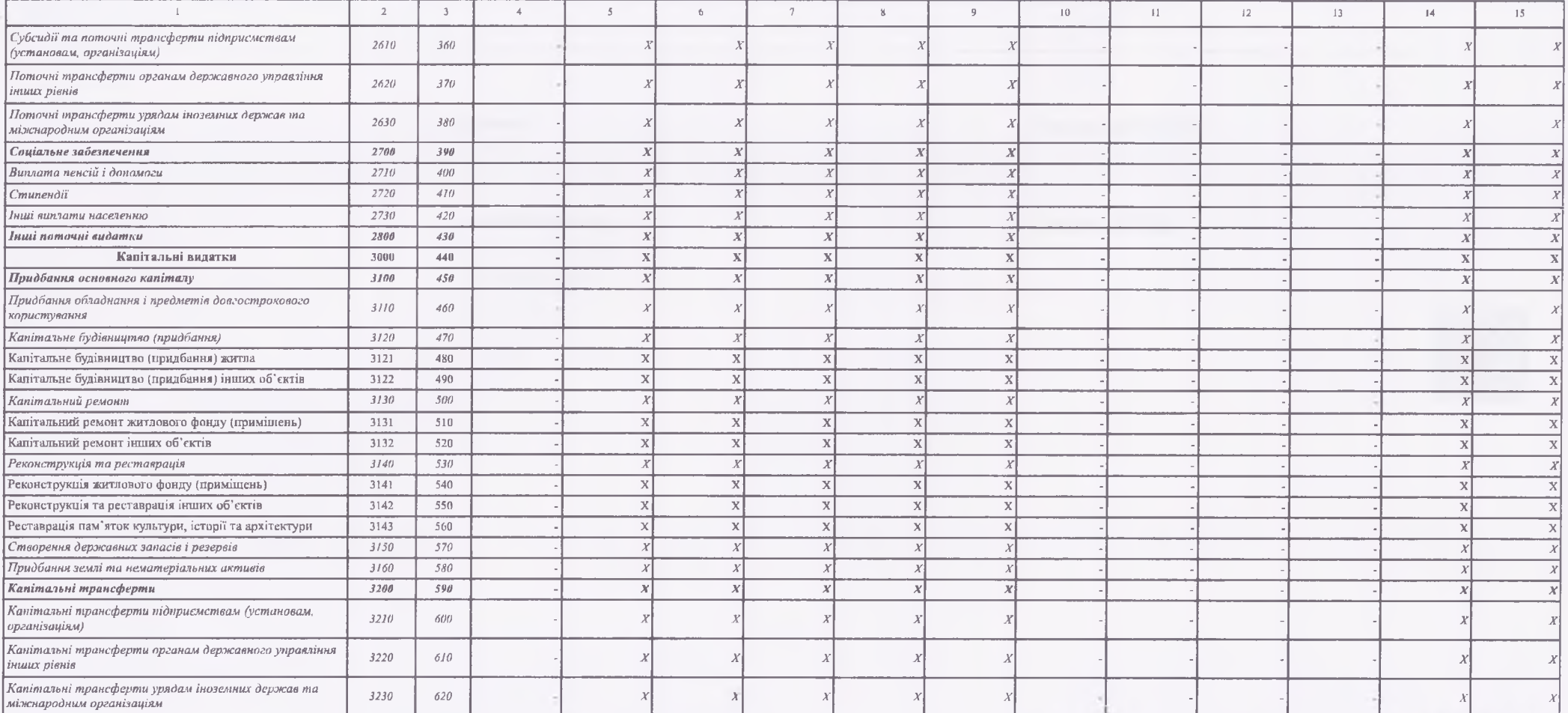

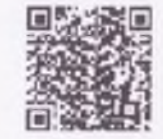

202200000034422466

 $AC$ " ( -3BITHICTb $^{\prime\prime}$ 

 $(6.314)$ 

https://ezvit.treasury.gov.ua/barsapp/FastReport.Export.axd?ID=fr4f730b&displayinline=True

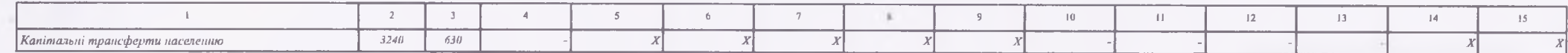

Керівник

Наталія МИРОНЕЦЬ

Людмила ТКАЧУК

Головний бухгалтер

" 08 " липня 2022р.

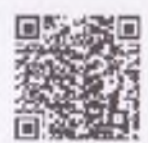

202200000034422466

 $\sim$ 

 $\mathcal{AC}^{\times n}$  C-3<br>BITHICTL  $^n$ 

 $121.434$ 

Додаток 3 до Порядку складання бюджетної звітності розпорядниками та одержувачами бюджетних коштів, звітності фондами загальнообов'язкового державного соціального і пенсійного страхування (пункт і розділу II)

КОЛИ

Звіт

# про надходження і використання коштів, отриманих за іншими джерелами власних надходжень (форма  $N$  4-2м)

за перше півріччя 2022 року

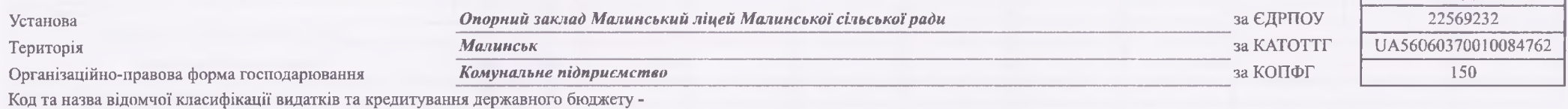

Код та назва програмної класифікації видатків та кредитування державного бюджету -

Код та назва типової відомчої класифікації видатків та кредитування місцевих бюджетів 001 - Апарат (секретаріат) місцевої ради

Код та назва програмної класифікації видатків та кредитування місцевих бюджетів (код та назва Типової програмної класифікації видатків та кредитування місцевих бюджетів) 0111021 - Надання загальної середньої освіти закладами загальної середньої освіти

Періодичність: квартальна (проміжна)

Одиниця виміру: грн. коп.

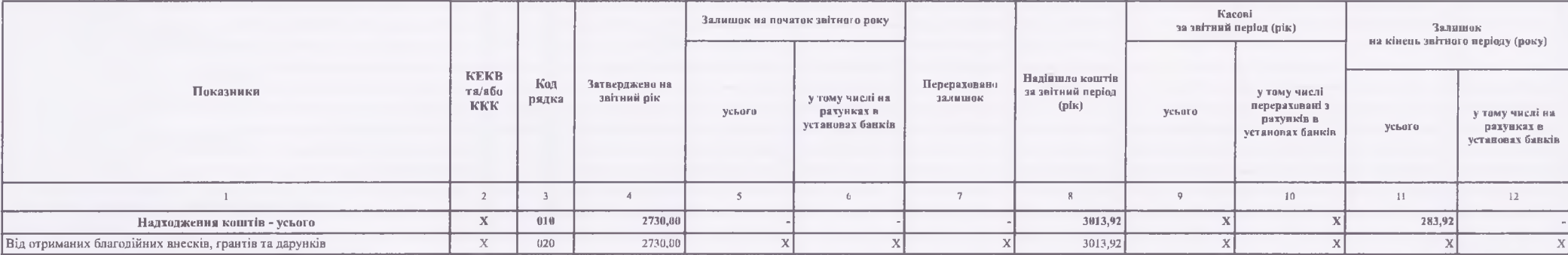

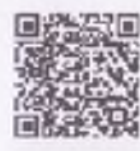

202200000034422654

 $AC$ "  $C$ -3BITHICTb "

### https://ezvit.treasury.gov.ua/barsapp/FastReport.Export.axd?ID=fr9b362a&displayinline=True

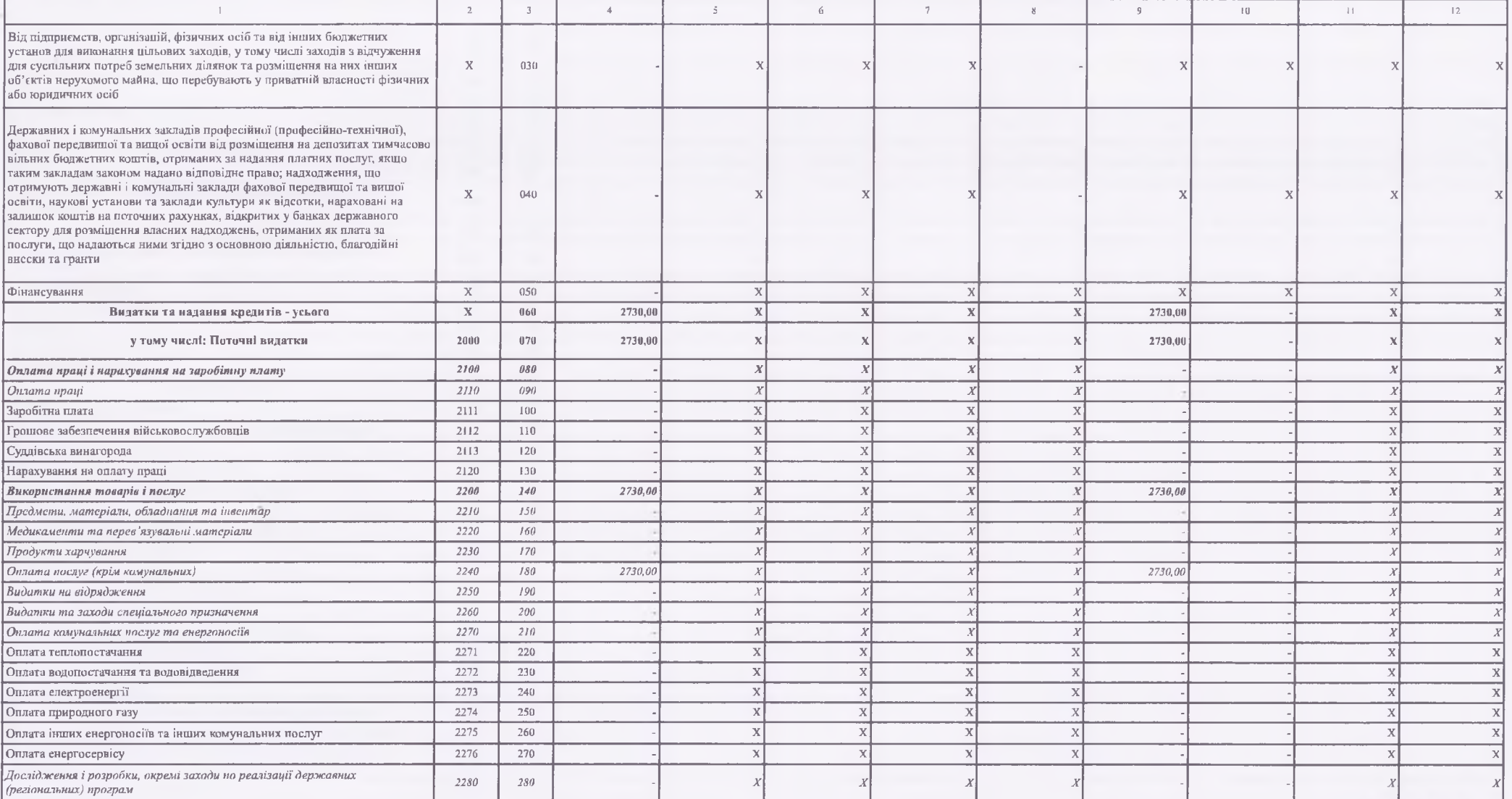

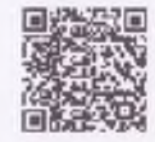

202200000034422654

 $cm$  2 3 4

 $(07.22, 11.51)$ 

### https://ezvit.treasury.gov.ua/barsapp/FastReport.Export.axd?ID=fr9b362a&displayinline=True

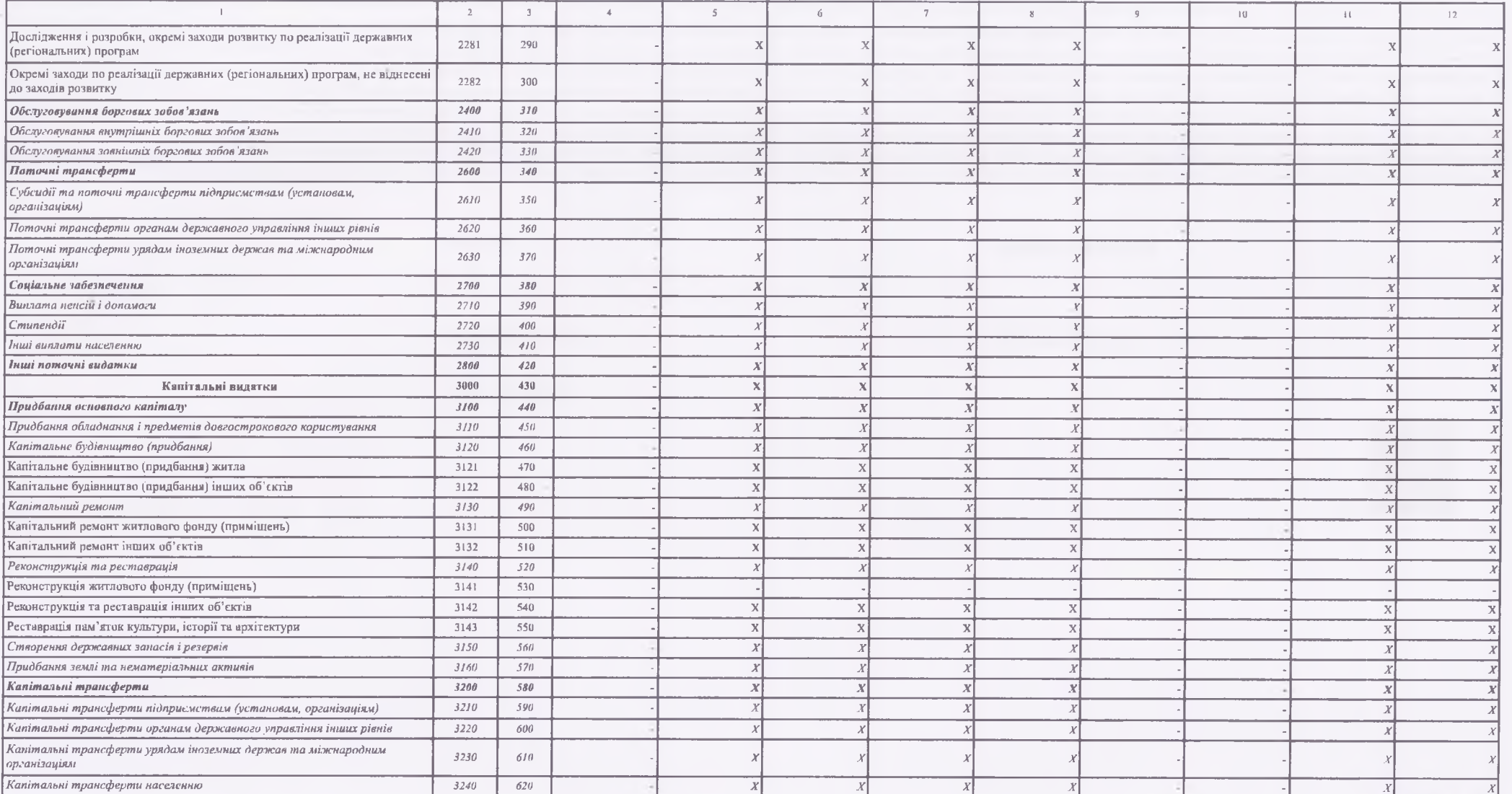

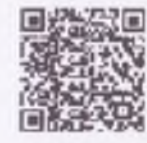

202200000034422654

 $AC$ " C-3BITHICTL

 $cm, \beta$  a  $4$ 

### https://ezvit.treasury.gov.ua/barsapp/FastReport.Export.axd?ID=fr9b362a&displayinline=True

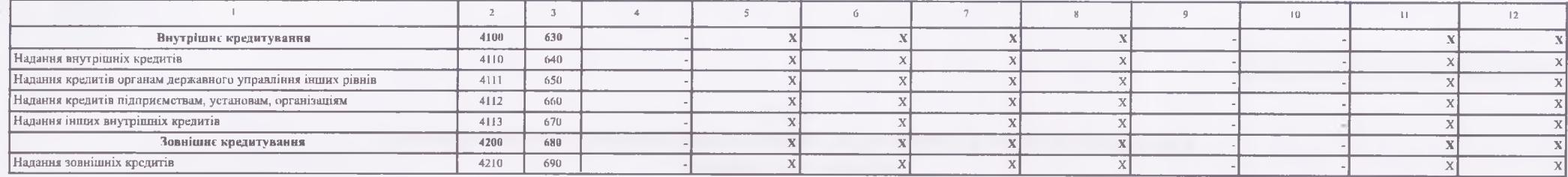

Керівник

Наталія МИРОНЕЦЬ

Людмила ТКАЧУК

Головний бухгалтер

" 08 " липня 2022р.

202200000034422654

 $AC$ " Є-ЗВІТНІСТЬ "

 $cm, \, 4\,3\,4$ 

Додаток 7 до Порядку складання бюджетної звітності розпорядниками та одержувачами бюджетних коштів, звітності фондами загальнообов'язкового державного соціального і пенсійного страхування (пункт 1 розділу П)

КОЛИ

Звіт про заборгованість за бюджетними коштами (форма N 7м)

на 01 липня 2022 року

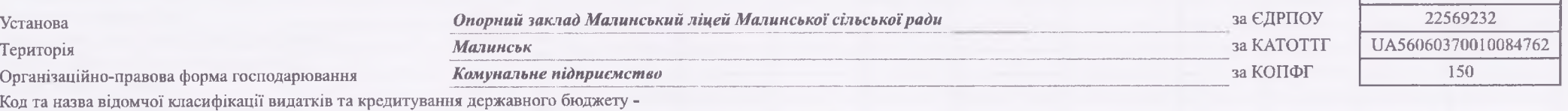

Код та назва програмної класифікації видатків та кредитування державного бюджету -

Код та назва типової відомчої класифікації видатків та кредитування місцевих бюджетів 001 - Апарат (секретаріат) місцевої ради

Код та назва програмної класифікації видатків та кредитування місцевих бюджетів (код та назва Типової програмної класифікації видатків та кредитування

місцевих бюджетів) 0111021 - Надання загальної середньої освіти закладами загальної середньої освіти

Періодичність: квартальна (проміжна)

Одиниця виміру: грн. коп.

Форма складена: за загальним, спеціальним фондом (потрібне підкреслити).

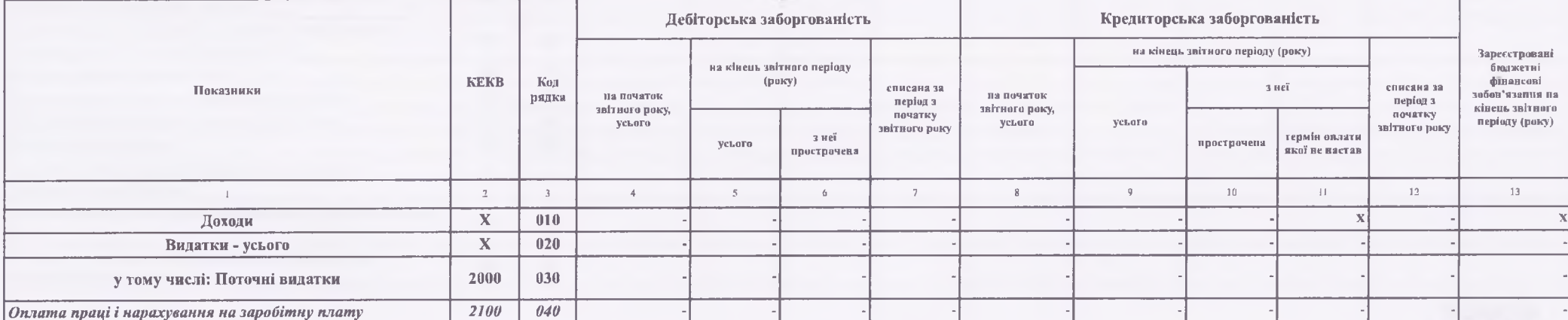

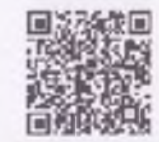

202200000034335098

 $AC$ "  $C$ -3BITHICTE "

### https://ezvit.treasury.gov.ua/barsapp/FastReport.Export.axd?ID=fre98d58&displayinline=True

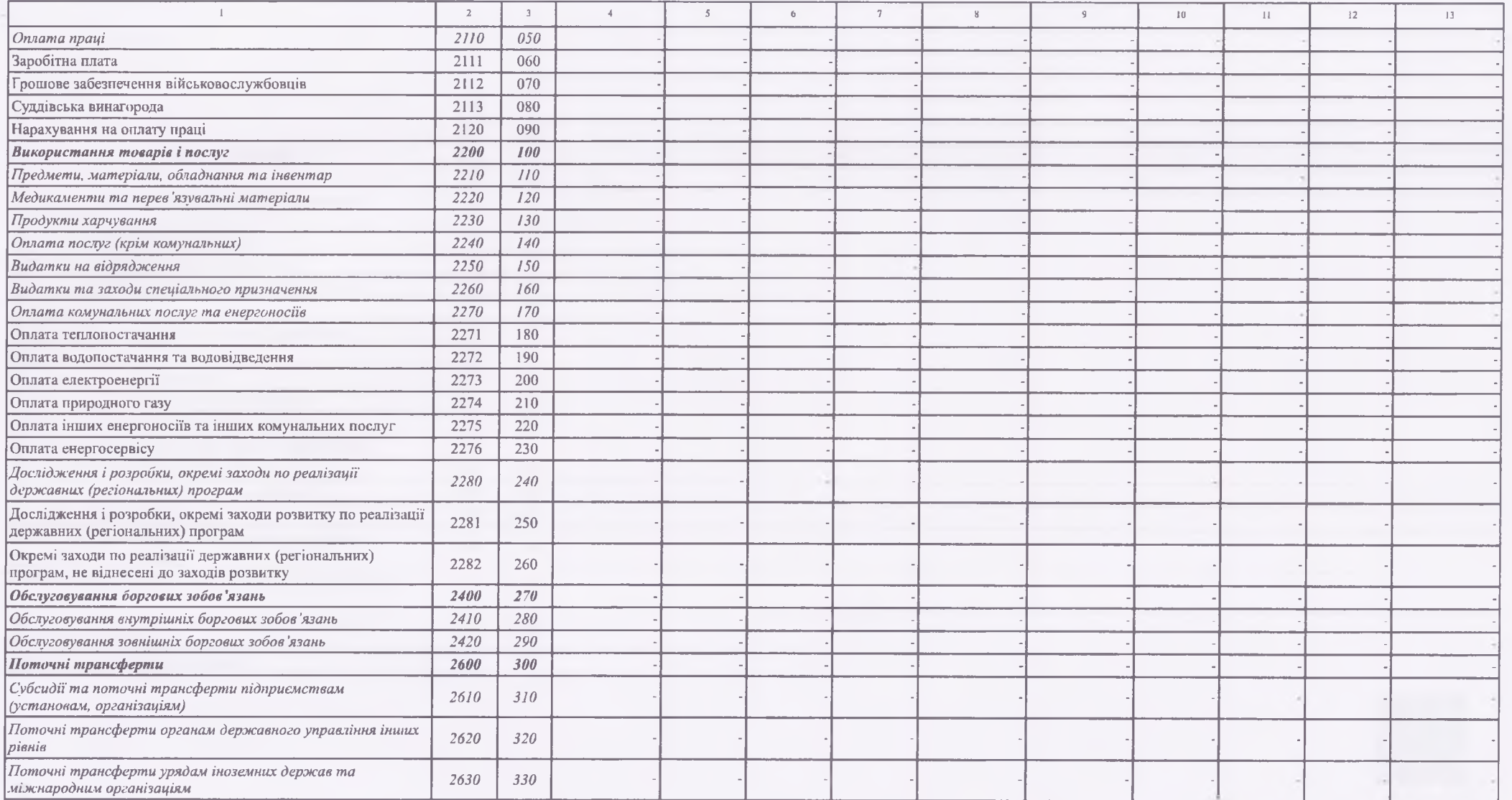

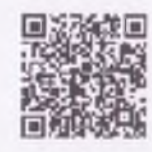

 $202200000034335098$ 

### https://ezvit.treasury.gov.ua/barsapp/FastReport.Export.axd?ID=fre98d58&displayinline=True

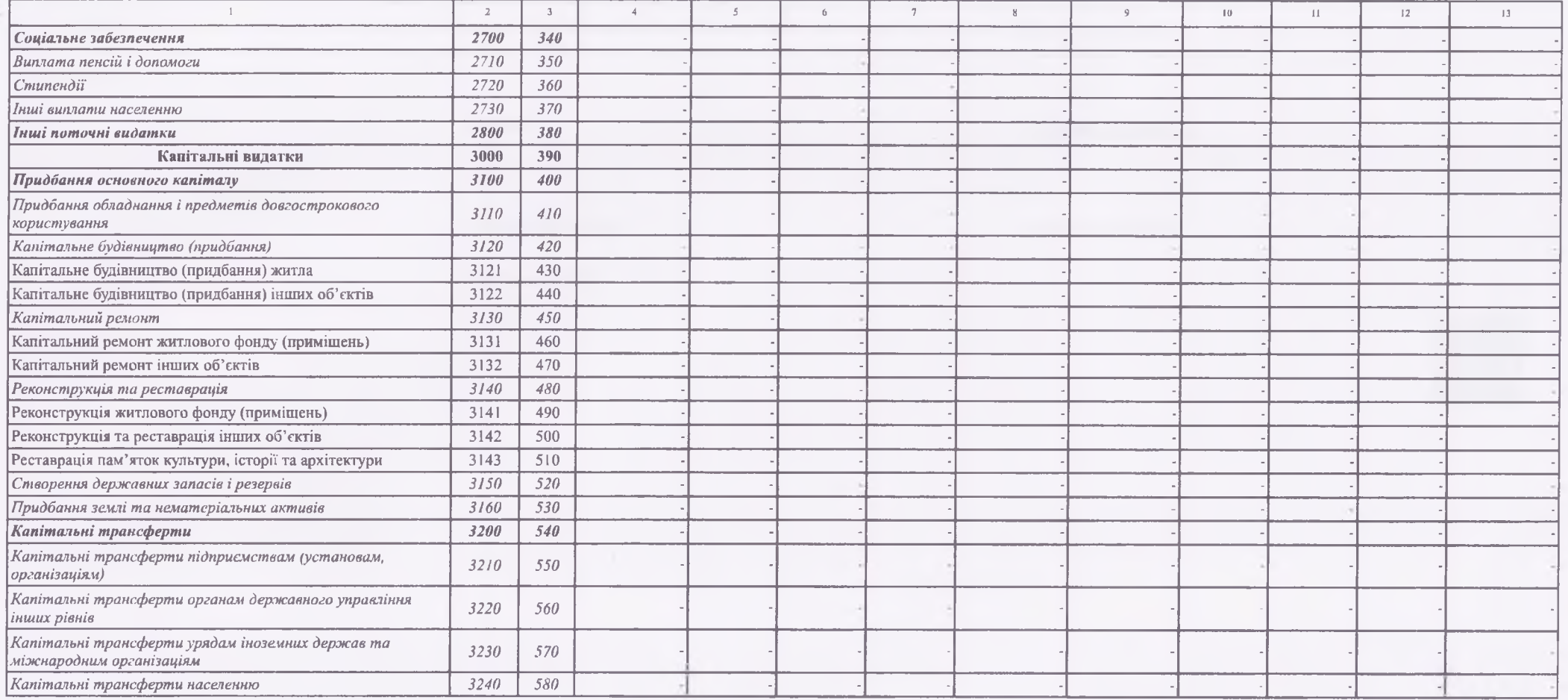

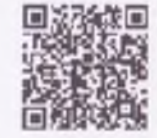

202200000034335098

 $\mathcal{AC}$  "  $\mathcal{C}\text{-}3BITHICT\!b$  "

 $\omega \propto \beta \approx 2$ 

https://ezvit.treasury.gov.ua/barsapp/FastReport.Export.axd?ID=fre98d58&displayinline=True

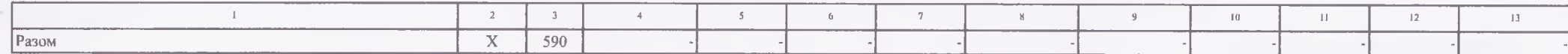

 $^{-1}$  У місячній бюджетній звітності рядки з 390 по 570 не заповнюються.

Керівник

Наталія МИРОНЕЦЬ

Людмила ТКАЧУК

Головний бухгалтер

" 05 " липня 2022р.

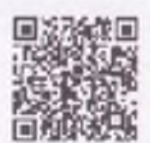

202200000034335098

 $4C$ " C-3BITHICTh $^{\prime\prime}$ 

 $196, 4.84$